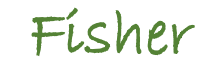

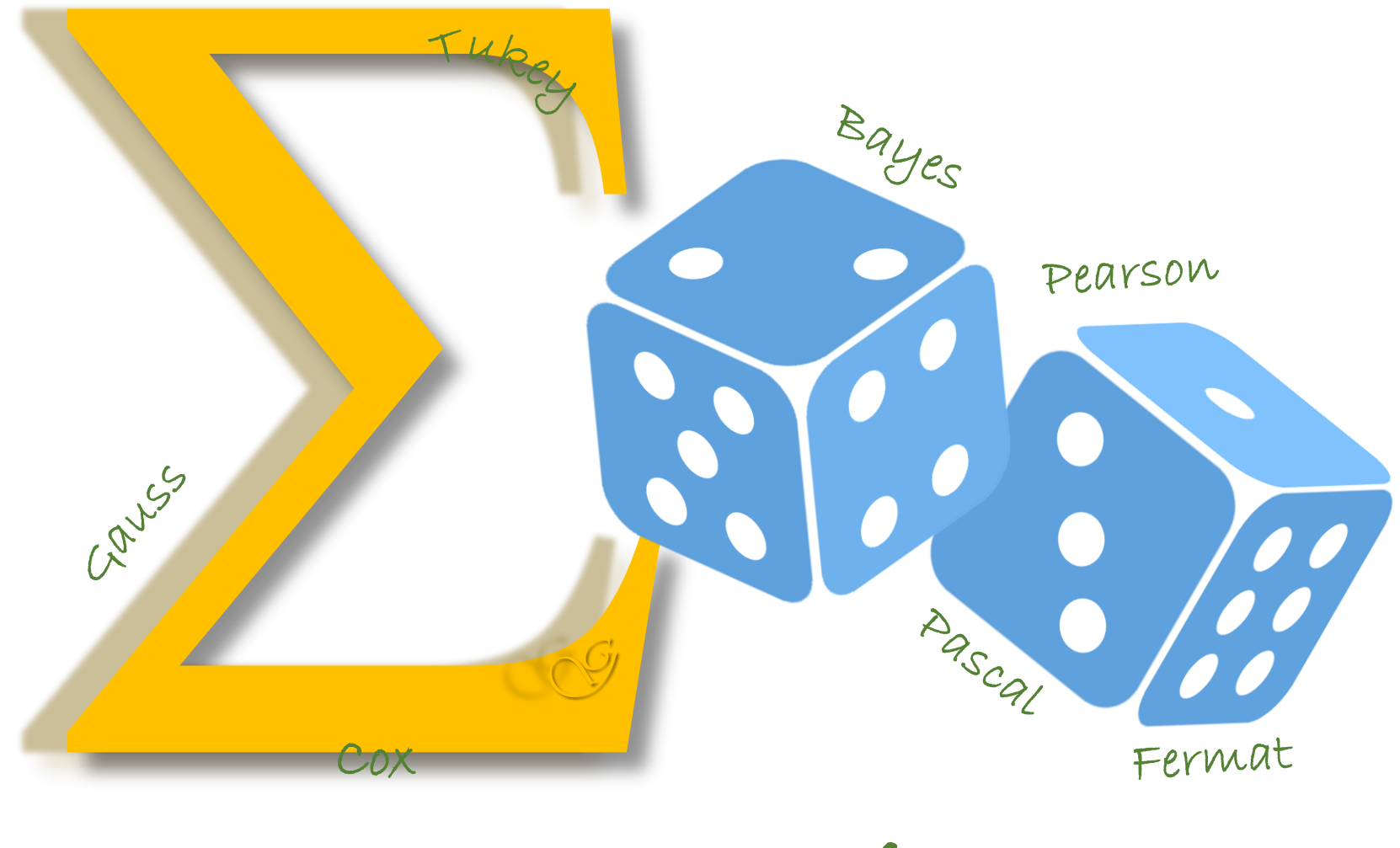

# BIOESTATISTICA

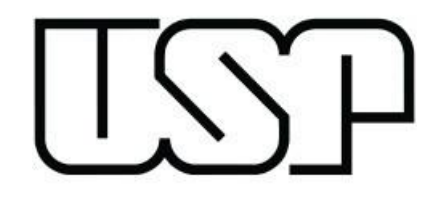

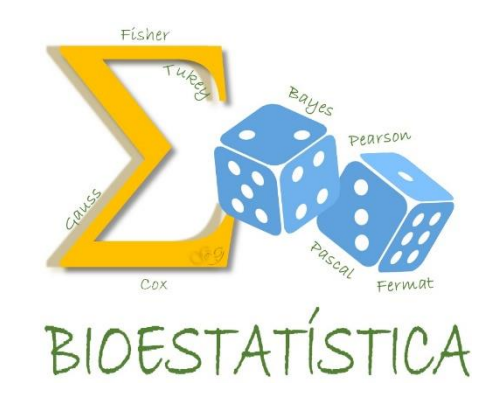

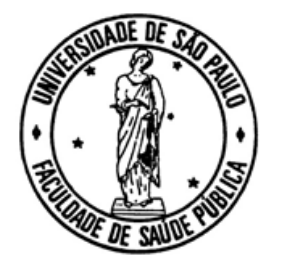

# HEP 0175 - BIOESTATÍSTICA I

GLEICE M S CONCEIÇÃO MARIA DO ROSÁRIO D D LATORRE **MARCELO GABRIEL FSP USP** 

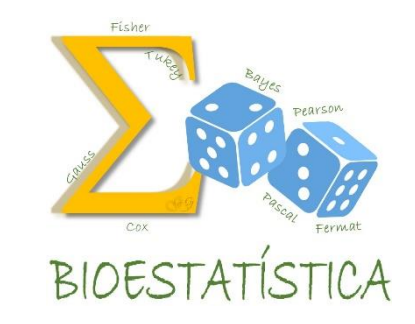

# INTRODUÇÃO

O que é estatística?

(veja o vídeo 1 no Moodle )

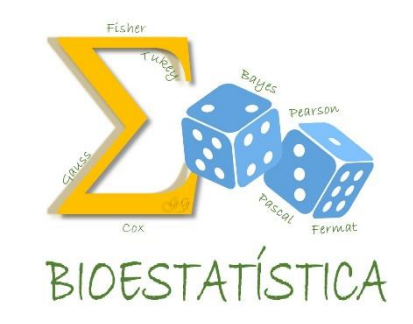

# VÍDEO 1

## O que é estatística ?

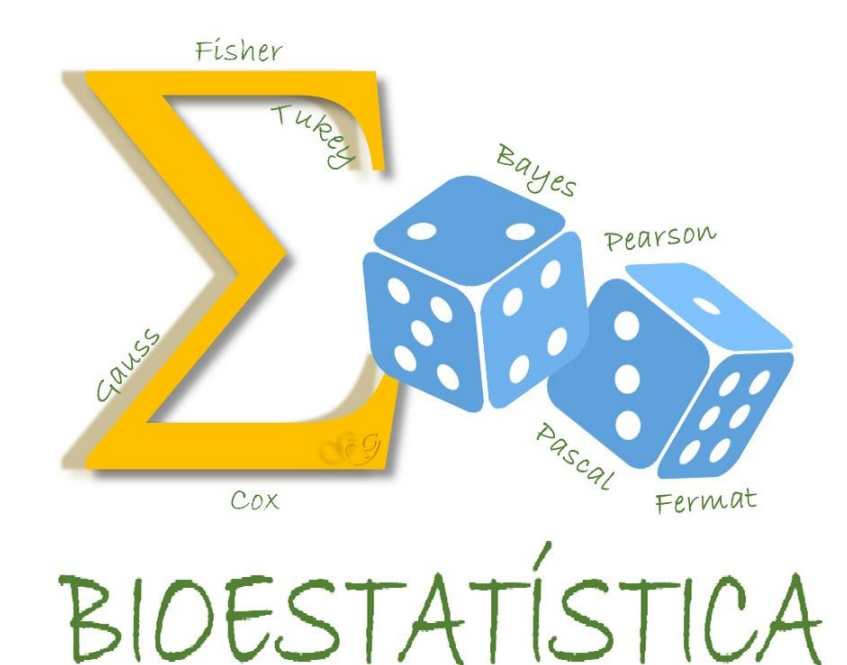

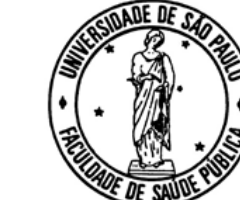

# ANÁLISE DESCRITIVA

GLEICE M S CONCEIÇÃO MARIA DO ROSÁRIO D D LATORRE **FSP USP** 

## Pesquisa Descritiva

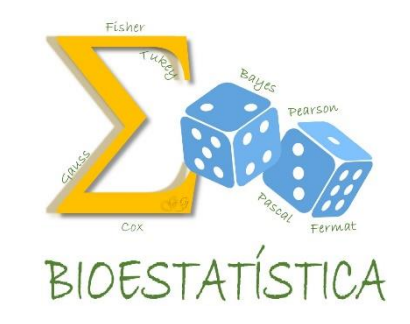

- Descreve as características de determinada população ou fenômeno.
- Permite estabelecer correlações entre variáveis e definir a sua natureza.
- Não explica o fenômeno que descreve, mas serve de base para possíveis explicações.
- Pesquisas de opinião são descritivas

## Unidades de Análise (exemplos)

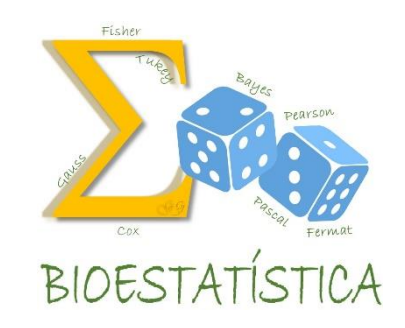

- Indivíduos
	- 60% da amostra era composta por mulheres.
	- 10% era casada.
- Famílias
	- 20% das famílias tem um único filho.
	- 15% das famílias tem apenas um dos pais.
- Lares
	- 5% dos lares tem 2 quartos.

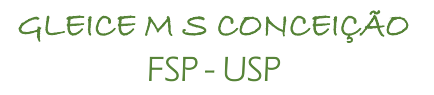

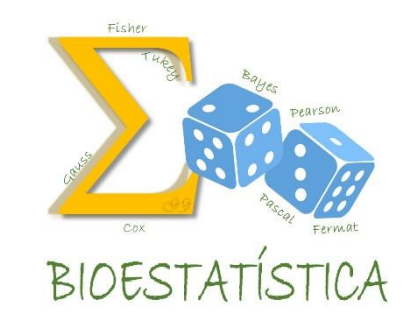

# ANÁLISE DESCRITIVA

Tipos de Variáveis

(veja o vídeo 2 no Moodle)

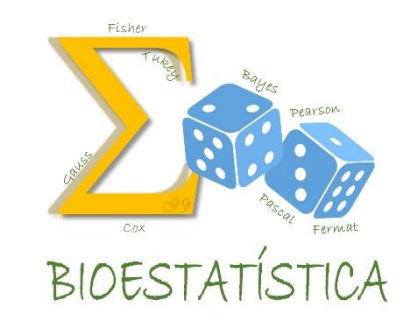

# VÍDEO 2

## Tipos de Variáveis

# **Análise descritiva**

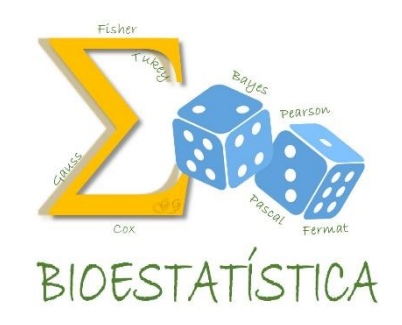

A análise descritiva consiste em "resumir" o conjunto de dados, por meio de

- $\checkmark$  tabelas
- gráficos
- medidas resumo numéricas

para que a informação contida nos dados seja visualizada com facilidade.

## **Análise descritiva**

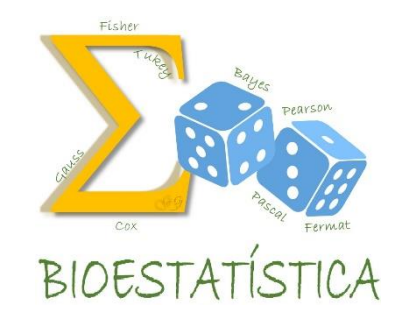

Essas ferramentas de visualização, se forem aplicadas adequadamente, revelam com detalhes o comportamento dos dados e as relações entre as variáveis de um modo que não seria possível apenas observando o conjunto de dados brutos.

# **O que vamos aprender**

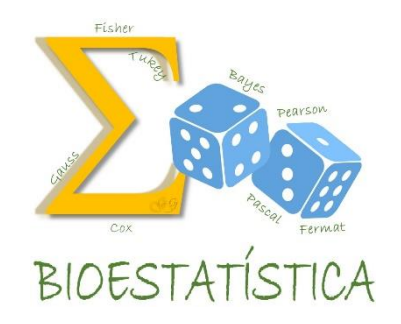

- Construir e interpretar algumas medidas resumo numéricas e gráficos comumente utilizados em uma análise descritiva
- Entender quais medidas e gráficos são adequados a cada situação
- Tais medidas e gráficos devem possibilitar a apreensão da informação contida nos dados de forma simples e direta.

## **Tipos de Variáveis**

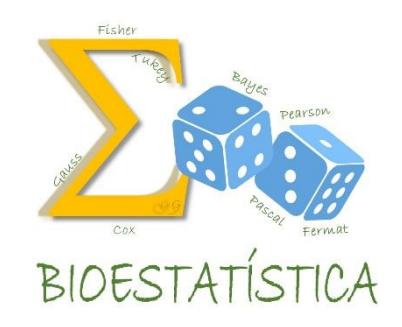

Para escolher a medida ou o gráfico mais adequado devemos levar em conta o tipo de variável que está sendo analisada.

 **variáveis qualitativas ou categóricas**

**qualitativa nominal (sexo, tipo de doença)**

**qualitativa ordinal (escolaridade)**

 **variáveis quantitativas ou numéricas**

**quantitativa discreta (número de filhos)**

**quantitativa contínua (peso, altura, anos de estudo)**

O conjunto de dados "DC.pdf", disponível no Moodle, contem informações sobre a presença de doença coronariana, idade (anos), sexo, prática regular de exercícios (em vezes/semana), estado nutricional, IMC (kg/m<sup>2</sup> ) e pressão arterial sistólica (em mmHg) após teste ergométrico em 40 pacientes da Clínica TAL, na cidade de Araraquara, em 2015.

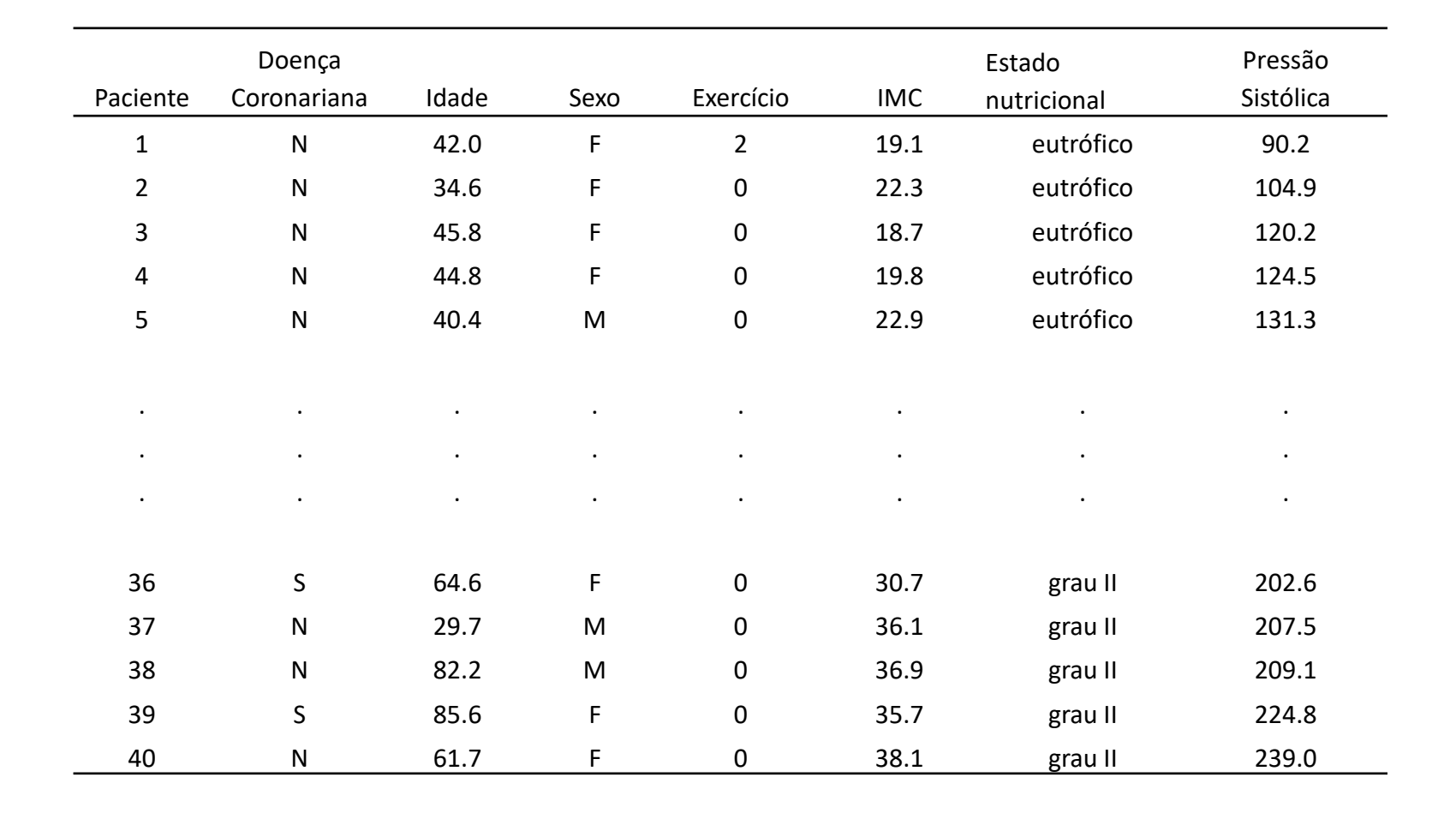

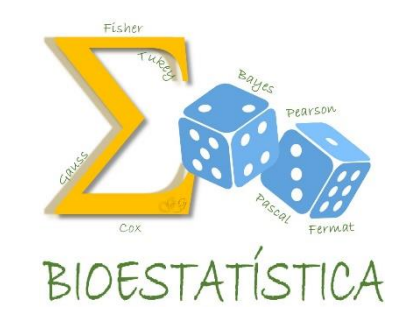

# Exercício 1

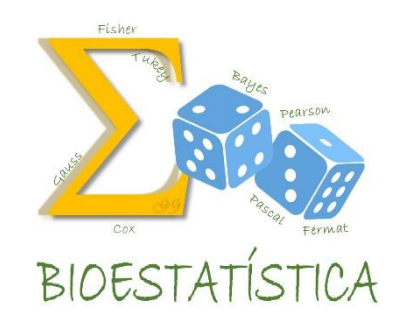

Utilizando o conjunto de dados "DC.pdf", classifique, quanto à natureza, cada uma das variáveis do estudo envolvendo os 40 pacientes da Clínica TAL.

Depois, confira a solução no próximo vídeo.

# Exercício 1 - solução

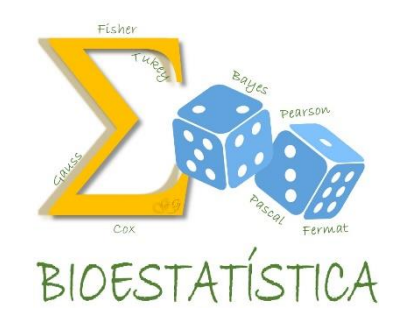

No conjunto de dados "DC.pdf"

- $\checkmark$  Doença coronariana Qualitativa nominal
- $\checkmark$  Idade Quantitativa contínua
- $\checkmark$  Sexo Qualitativa nominal
- $\checkmark$  Exercício Quantitativa discreta
- $\checkmark$  IMC Quantitativa contínua
- $\checkmark$  Obesidade Qualitativa ordinal
- $\checkmark$  Pressão sistólica Quantitativa contínua

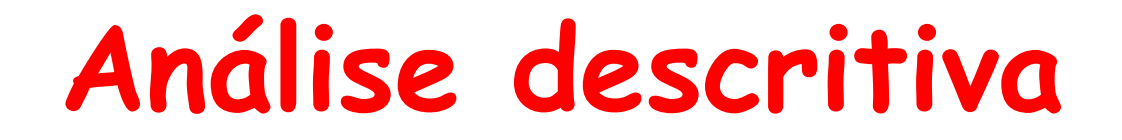

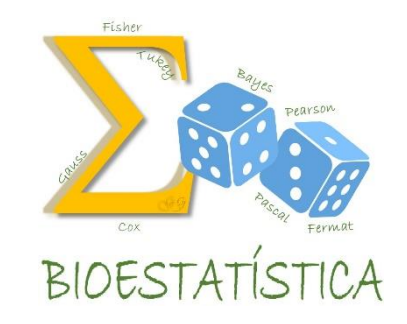

- 1. Descrever uma variável de cada vez
- 2. Descrever duas variáveis conjuntamente

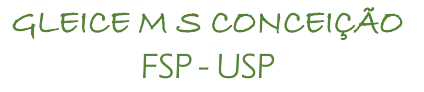

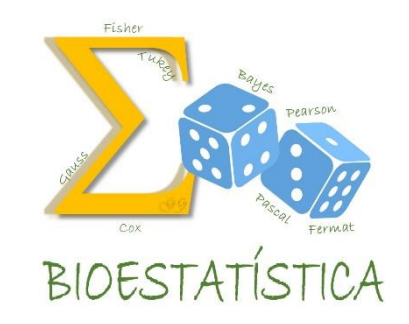

# 1.Descrevendo / visualizando uma variável de cada vez

### Variáveis **Qualitativas**

### Medidas resumo

 Tabela de frequência contendo frequências e %

### Gráficos

- Gráfico em barras
- Diagrama circular ou "pizza"

## Medidas resumo

- $\checkmark$  Medidas de posição (média, mediana, moda)
- Medidas de dispersão (variância, desvio-padrão, amplitude, quartis)
- Gráficos (variáveis quantitativas contínuas)
- $\checkmark$  Box plot
- $\checkmark$  Histograma
- Polígono de frequências
- Ogiva de frequências

### Variáveis **Quantitativas**

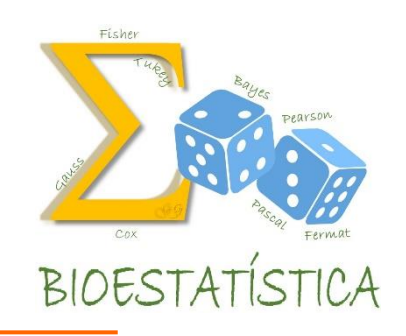

### Para as varáveis quantitativas discretas que assumem poucos

#### valores:

- $\checkmark$  Além destas ferramentas,
	- podem ser utilizadas aquelas
	- descritas para variáveis as
	- qualitativas
- $\checkmark$  De fato, em algumas situações, aquelas podem ser mais interessantes

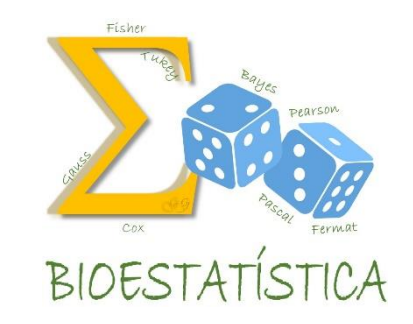

## **Descrevendo / visualizando**

## **uma variável de cada vez**

## **AS VARIÁVEIS QUALITATIVAS**

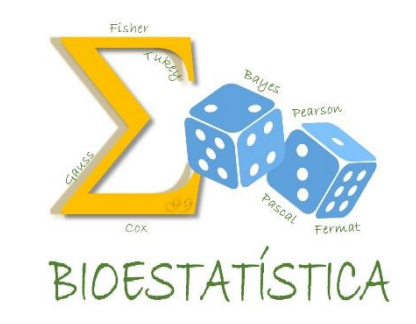

# ANÁLISE DESCRITIVA

Aprendendo a construir uma Tabela de Frequências

(veja o vídeo 3 no Moodle)

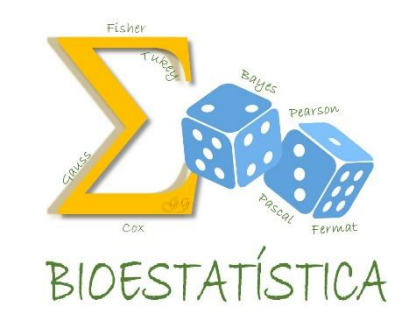

# VÍDEO 3

## Aprendendo a construir uma Tabela de Frequências

# Variáveis Qualitativas

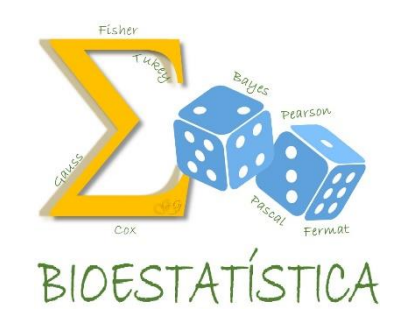

No conjunto de dados "DC.pdf"

Doença coronariana

 $\sqrt{\text{Sexo}}$ 

Obesidade

# Variáveis Qualitativas

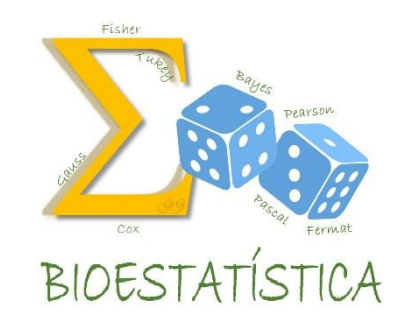

Medidas resumo

Tabela de frequências

Gráficos

Gráfico em barras

Diagrama circular ou "pizza"

### **Tabela : é uma distribuição de frequências. É diferente de Quadro**

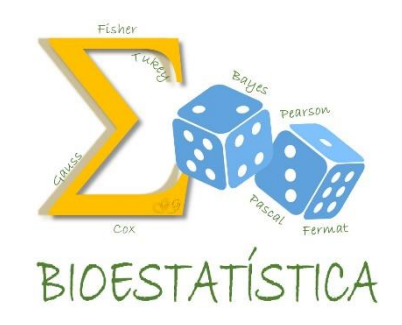

Titulo:o que (natureza do fato estudado)? como (variáveis)? onde? quando?

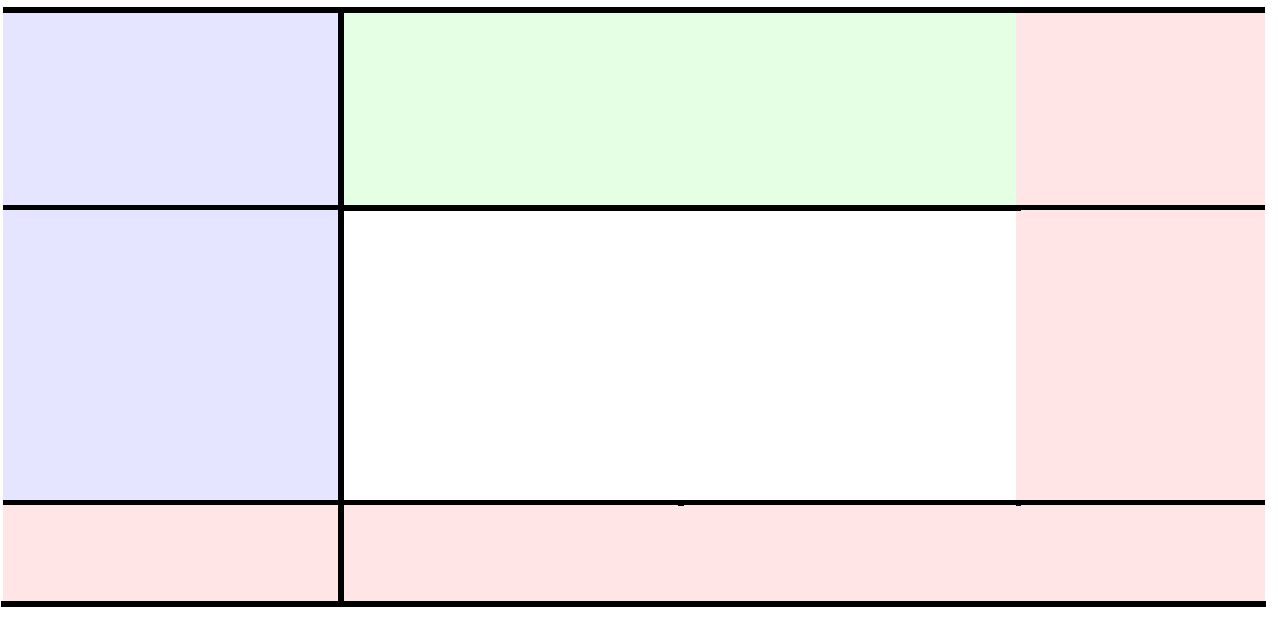

#### FONTE

notas, chamadas

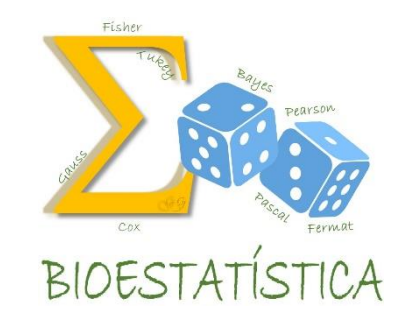

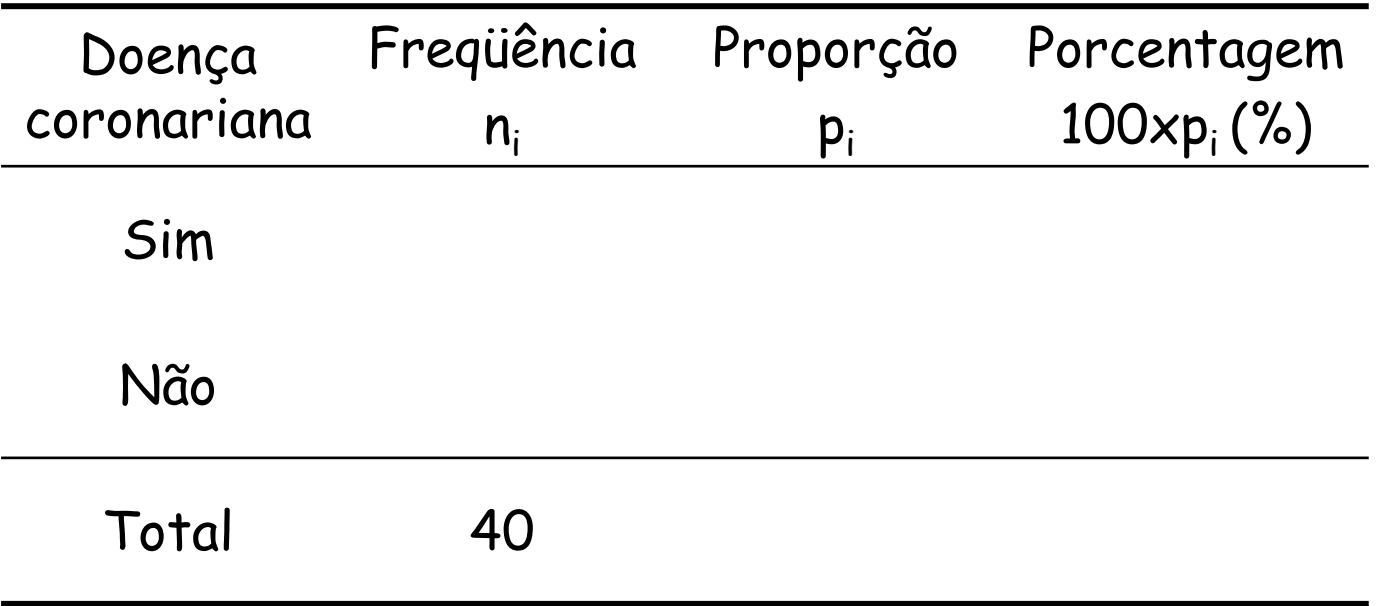

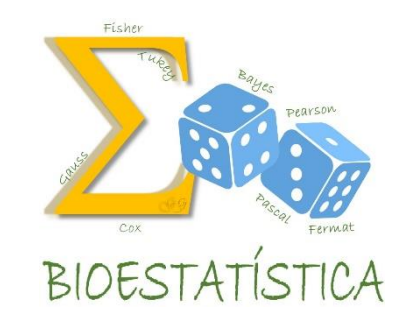

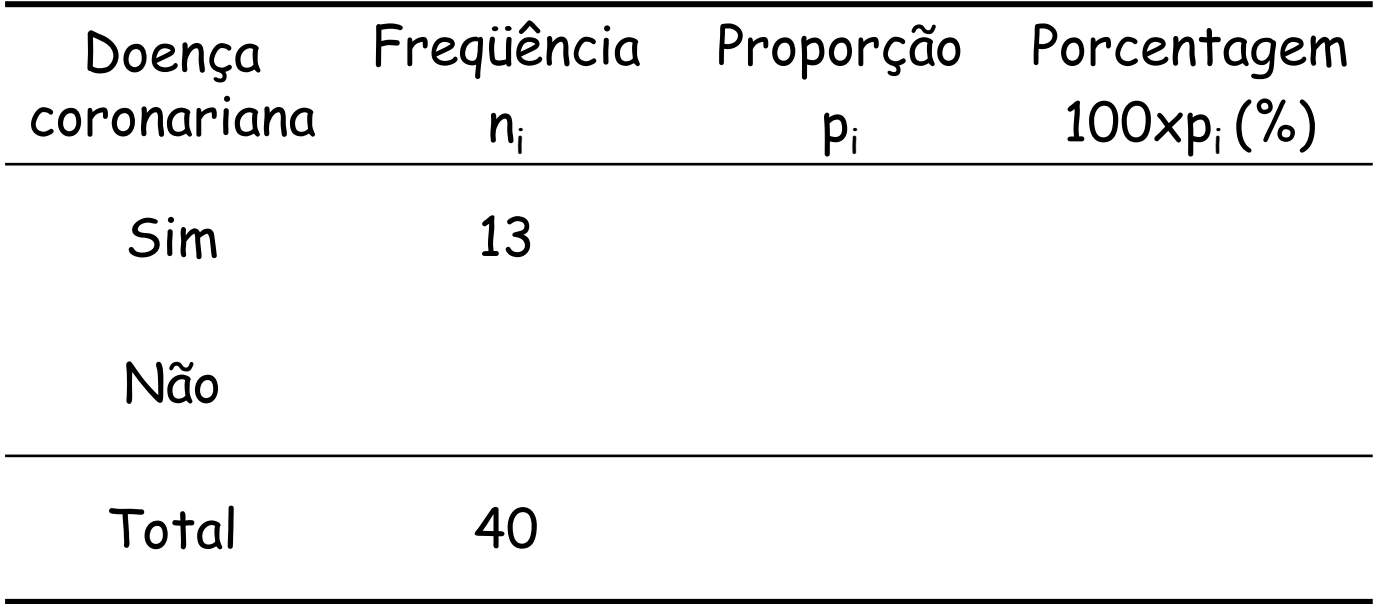

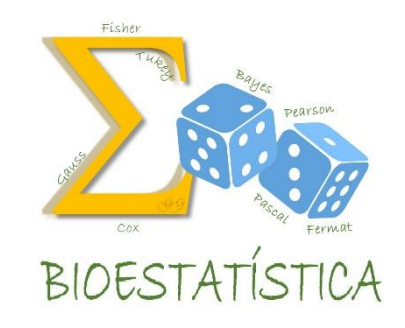

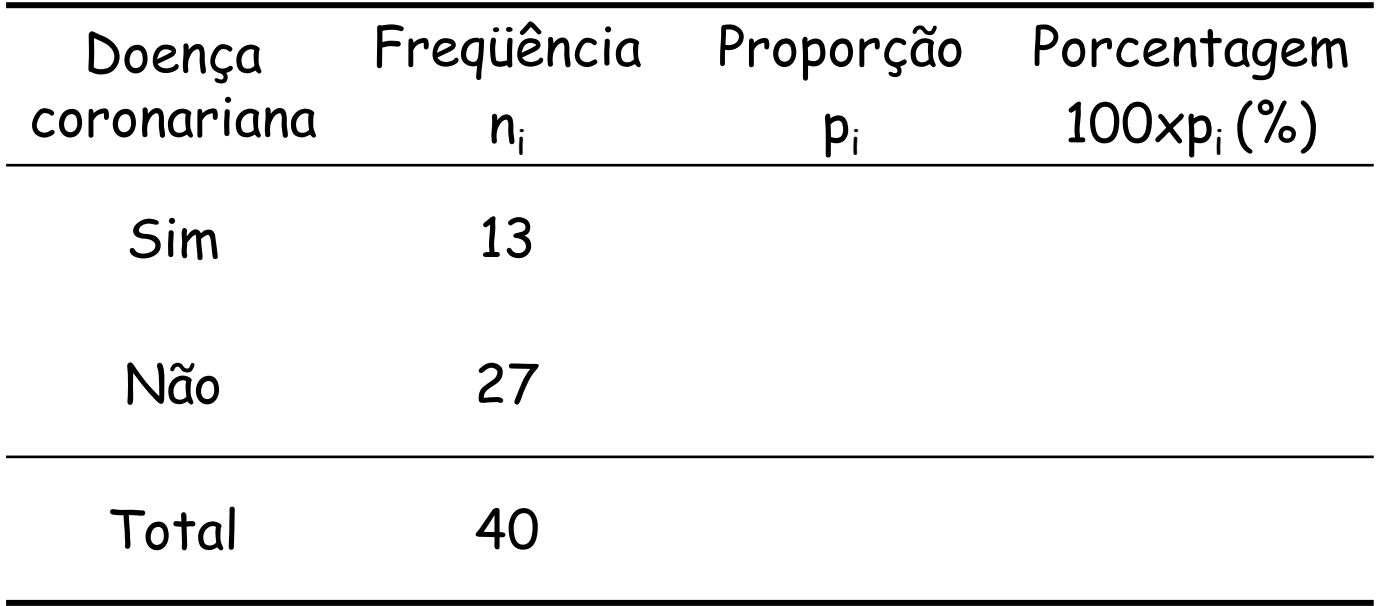

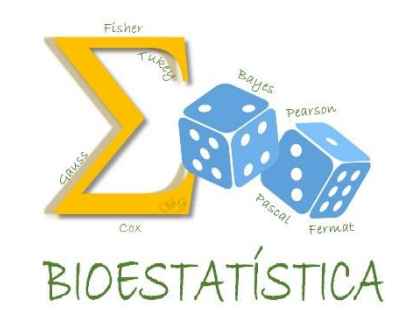

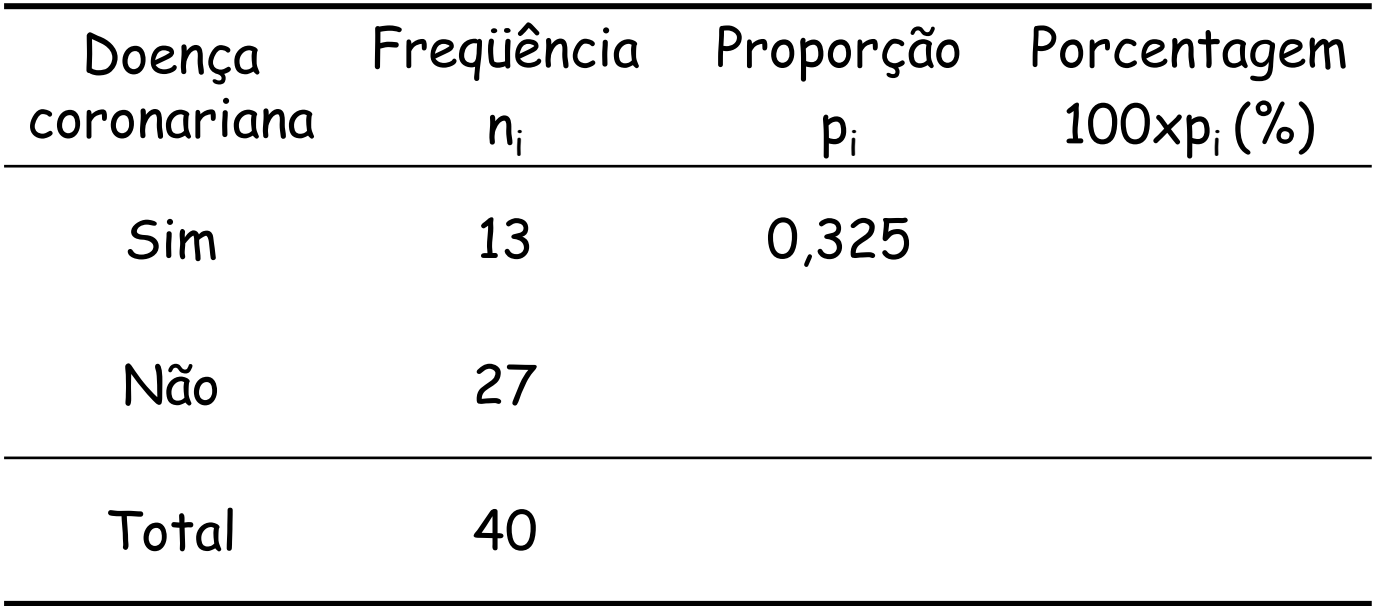

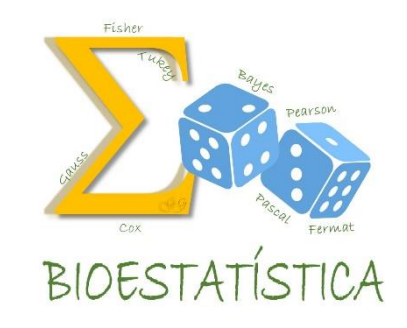

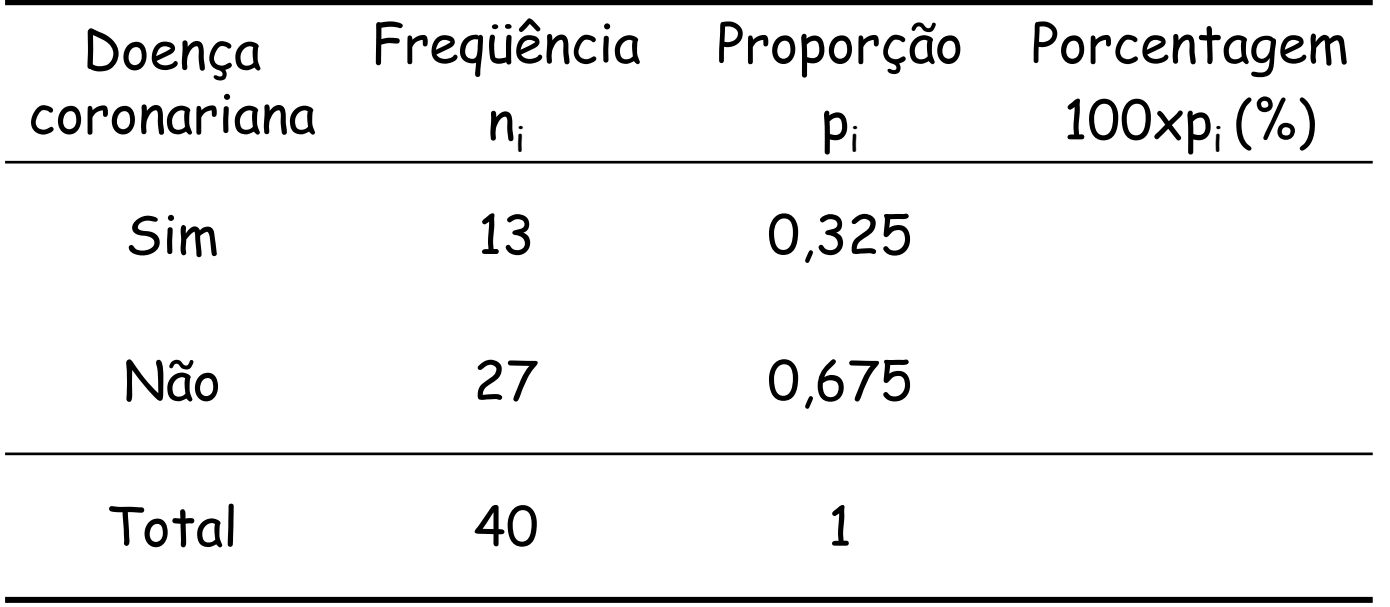

Distribuição do número e porcentagem dos pacientes segundo a presença de doença coronariana. Araraquara, 2015.

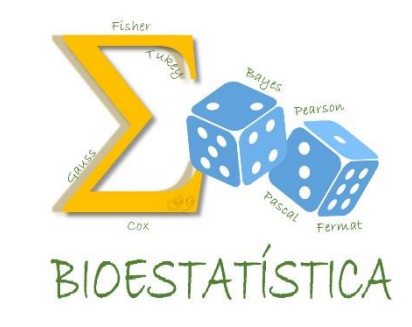

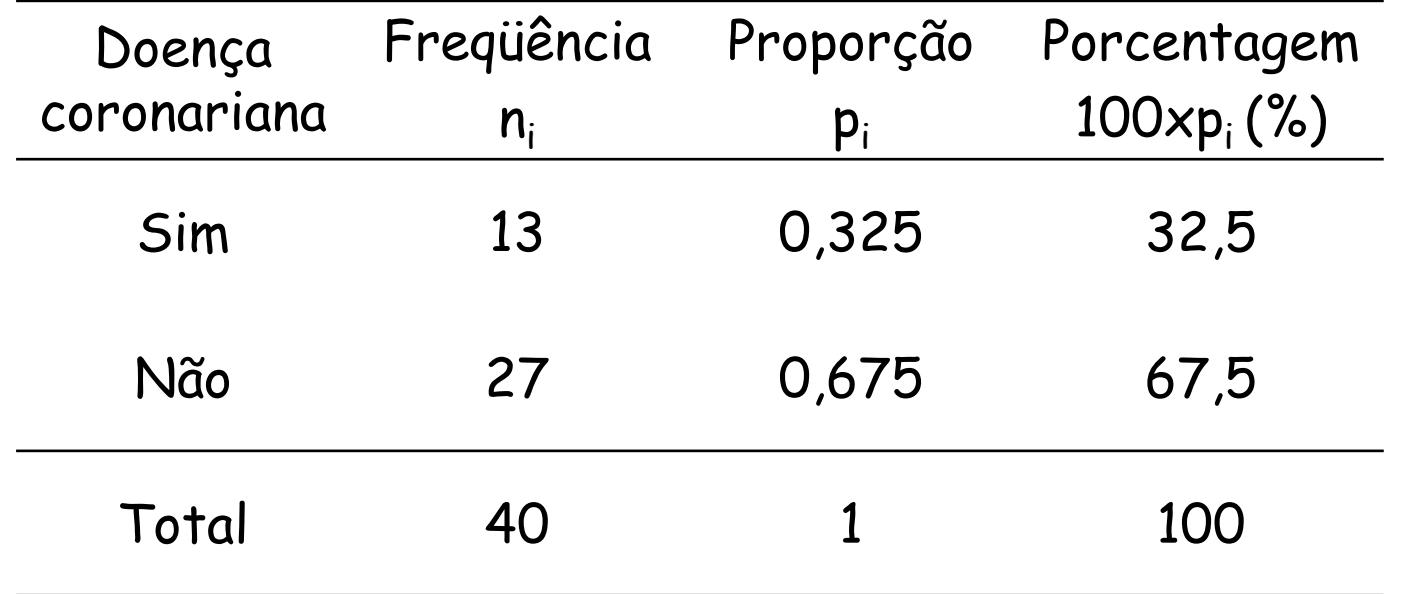

### **Em um artigo científico...**

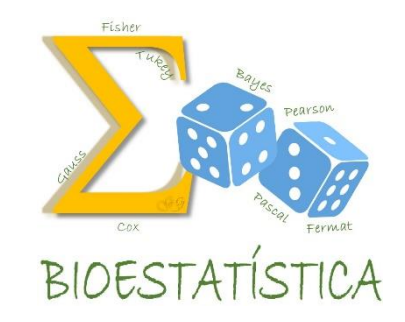

**Tabela 1.** Distribuição dos pacientes segundo a presença de doença. Araraquara, 2015.

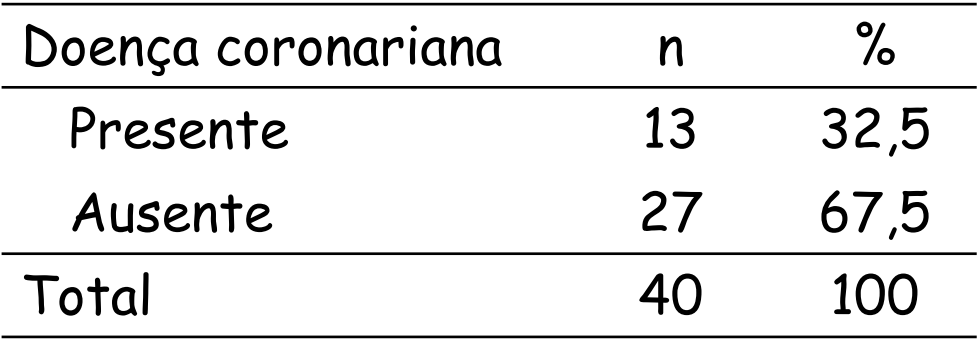

## Exemplo

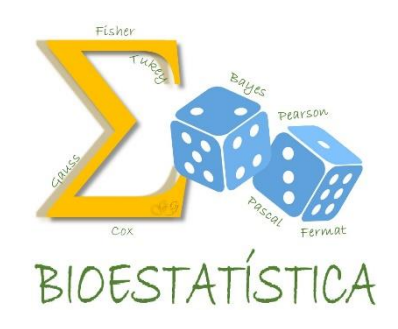

Tabela 1. Distribuição de crianças segundo níveis séricos de retinol. Cansação – Bahia, 1992.

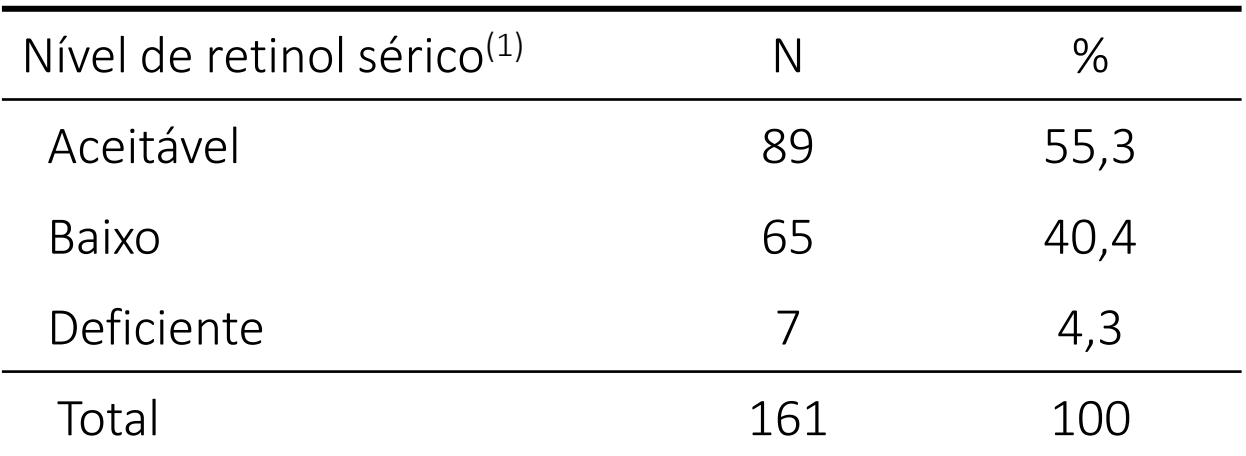

<sup>(1)</sup> aceitável: 20,0 – 49,9  $\mu$ g/dl; baixo: 10,0 – 19,9  $\mu$ g/dl; deficiente: <10,0  $\mu$ g/dl Fonte: Prado MS et al., 1995.

## Apresentação Tabular

#### Exemplo

Tabela 1. Distribuição de crianças segundo níveis séricos de retinol. Cansação – Bahia, 1992.

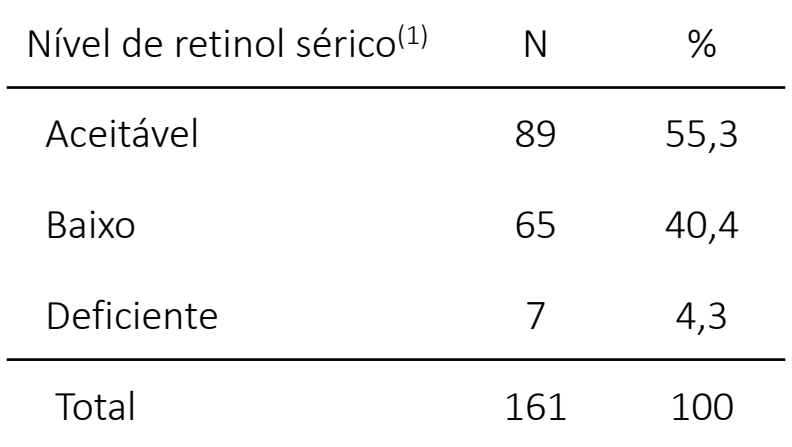

<sup>(1)</sup> aceitável: 20,0 – 49,9 µg/dl; baixo: 10,0 – 19,9 µg/dl; deficiente: <10,0 µg/dl

Fonte: Prado MS et al., 1995.

#### Elementos essenciais

- Título autoexplicativo (o quê, quem, onde, quando), mas não repetitivo
- Cabeçalho
- $\checkmark$  Coluna indicadora
- $\sqrt{C}$ Corpo
- $\sqrt{ }$  Inclua as unidades de medida

#### Eventualmente, no rodapé

- $\checkmark$  Notas, chamadas
- $\checkmark$  Fonte

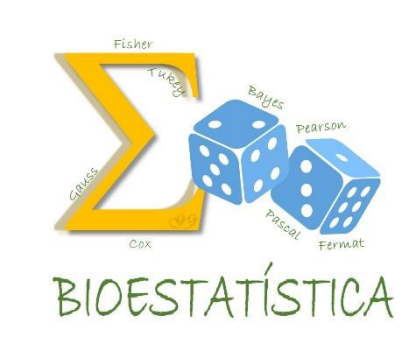

## Apresentação Tabular

#### Exemplo

Tabela 1. Distribuição de crianças segundo níveis séricos de retinol. Cansação – Bahia, 1992.

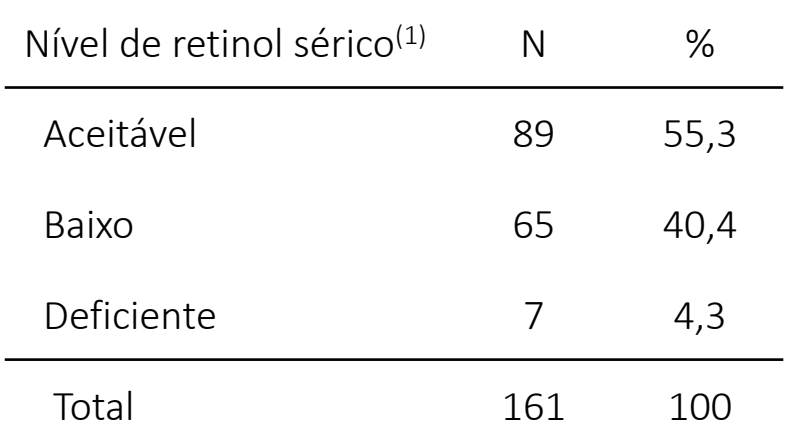

<sup>(1)</sup> aceitável: 20,0 – 49,9 µg/dl; baixo: 10,0 – 19,9 µg/dl; deficiente: <10,0 µg/dl

Fonte: Prado MS et al., 1995.

#### Bordas

- Para destacar a coluna indicadora, os totais e onde termina a tabela Não coloque mais bordas do que o necessário.
- $\sqrt{ }$  Fvite bordas nas laterais

#### No corpo da tabela

- Nenhuma casela (intersecção entre linha e coluna) deve ficar em branco
- 0 (zero) quando o valor numérico é nulo ou
- --- quando não se dispõe do dado
- $\sqrt{ }$  Inclua totais de linhas e/ou colunas para facilitar as comparações.

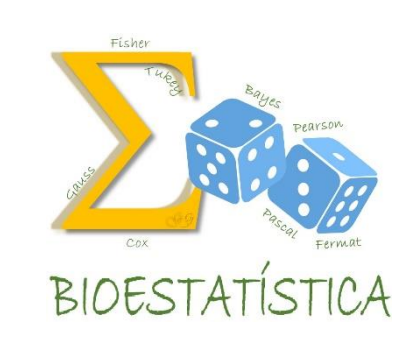

## Apresentação Tabular

#### Exemplo

Tabela 1. Distribuição de crianças segundo níveis séricos de retinol. Cansação – Bahia, 1992.

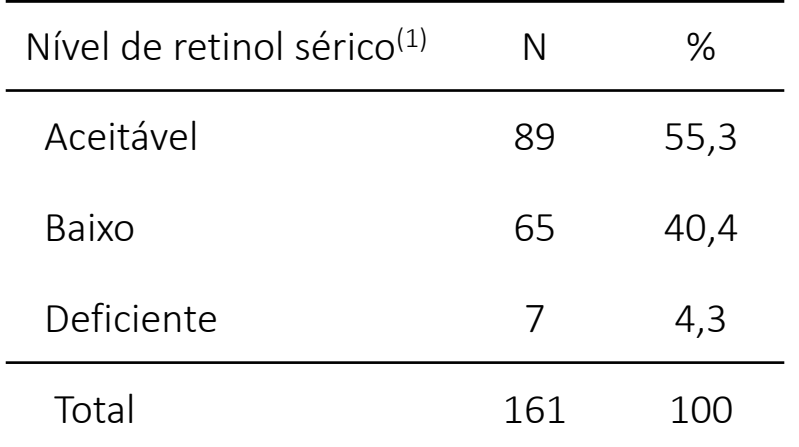

<sup>(1)</sup> aceitável: 20,0 – 49,9 µg/dl; baixo: 10,0 – 19,9 µg/dl; deficiente: <10,0 µg/dl

Fonte: Prado MS et al., 1995.

#### Casas decimais

- A tabela deve ser uniforme quanto ao número de casas decimais;
- Não utilize mais casas decimais do que o necessário

#### Ao analisar uma tabela

- Evite ler o seu conteúdo, mas aponte os padrões e as principais tendências sugeridas pelos dados
- $\sqrt{ }$  Resuma as similaridades e destaque as diferenças.

GLEICE M S CONCEIÇÃO FSP - USP

**BIOESTAT**
### Apresentação Tabular

#### Elementos essenciais

- Título autoexplicativo (o quê, quem, onde, quando), mas não repetitivo
- $\sqrt{C}$  Corpo
- Cabeçalho
- $\checkmark$  Coluna indicadora
- $\checkmark$  Inclua as unidades de medida

#### Eventualmente, no rodapé

- $\checkmark$  Fonte
- $\checkmark$  Notas, chamadas

#### Bordas

- $\checkmark$  Para destacar a coluna indicadora, os totais e onde termina a tabela Não coloque mais bordas do que o necessário.
- $\checkmark$  Evite bordas nas laterais

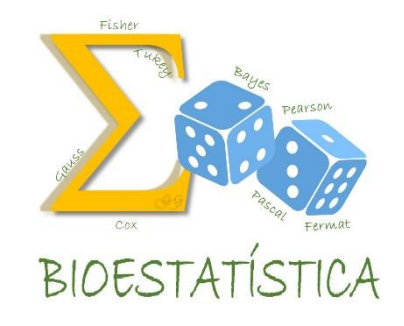

### Apresentação Tabular

#### No corpo da tabela

- $\checkmark$  Nenhuma casela (intersecção entre linha e coluna) deve ficar em branco
	- **E** :valor numérico é nulo
	- ... :quando não se dispõe do dado
	- $\bullet$  0 / 0,0 / 0,00 : valor numérico é muito pequeno
	- ? :dúvidas quanto à exatidão da frequência
	- § : quando o dado retifica informação já publicada
- $\checkmark$  Inclua totais de linhas e/ou colunas para facilitar as comparações.

#### Casas decimais

- A tabela deve ser uniforme quanto ao número de casas decimais;
	- não utilize mais casas decimais do que o necessário

#### Ao analisar uma tabela

- Evite ler o seu conteúdo, mas aponte os padrões e as principais tendências sugeridas pelos dados
- $\checkmark$  Resuma as similaridades e destaque as diferenças.

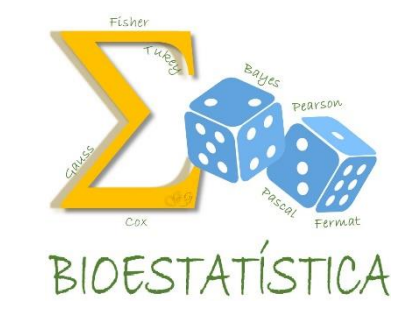

# Exercício 2

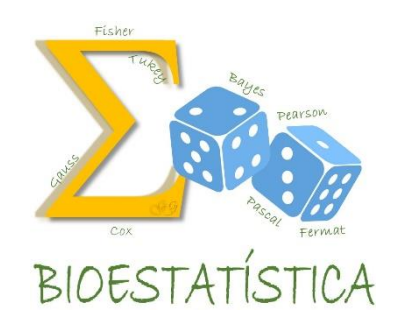

- a) Utilizando o conjunto de dados "DC.pdf", construa uma tabela contendo a distribuição de frequências da variável "Sexo".
- b) Como você apresentaria as distribuições de frequências de ambas as variáveis, "Doença Coronariana" e "Sexo", em um artigo científico? Dê especial atenção aos cuidados com a apresentação tabular.
- c) Seria razoável apresentar a distribuição de frequências da variável "Obesidade"? Sim? Não? Por quê?

Depois, confira os resultados no Moodle.

# Exercício 2 – a)

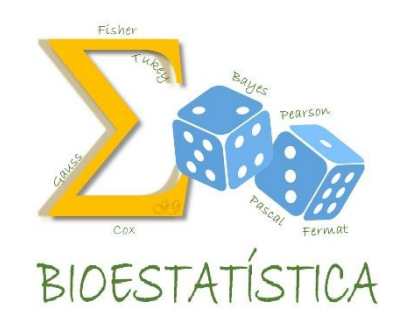

Distribuição dos pacientes segundo sexo. Araraquara, 2015.

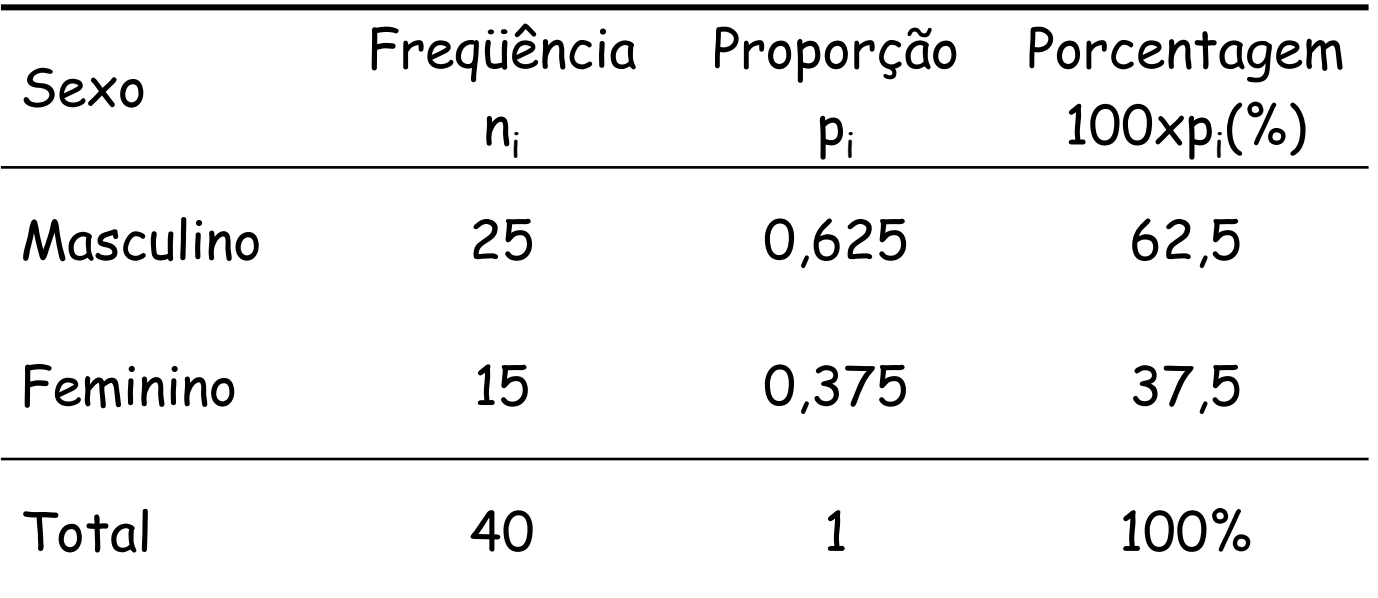

# Exercício 2 – b)

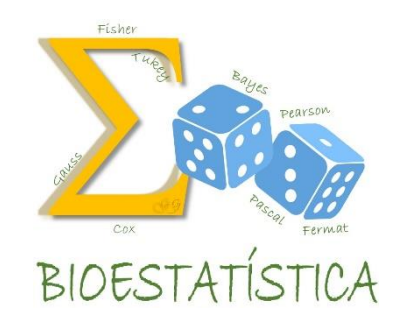

Em um artigo científico...

**Tabela 1.** Distribuição dos pacientes segundo a presença de doença coronariana e sexo. Araraquara, 2015.

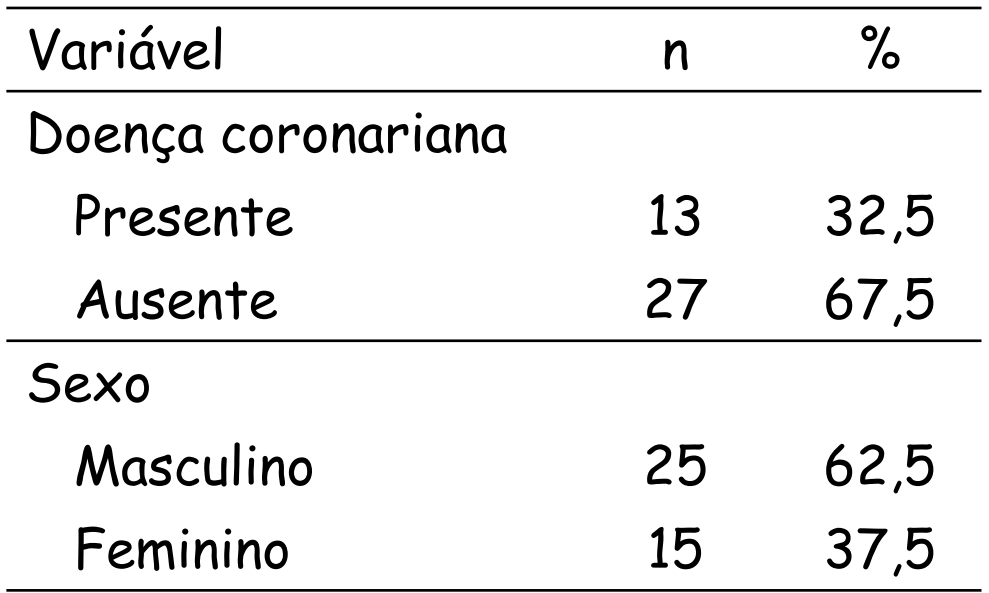

# Exercício 2 – c)

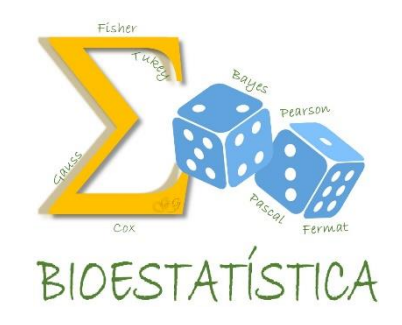

Distribuição dos pacientes segundo o grau de obesidade. Araraquara, 2015.

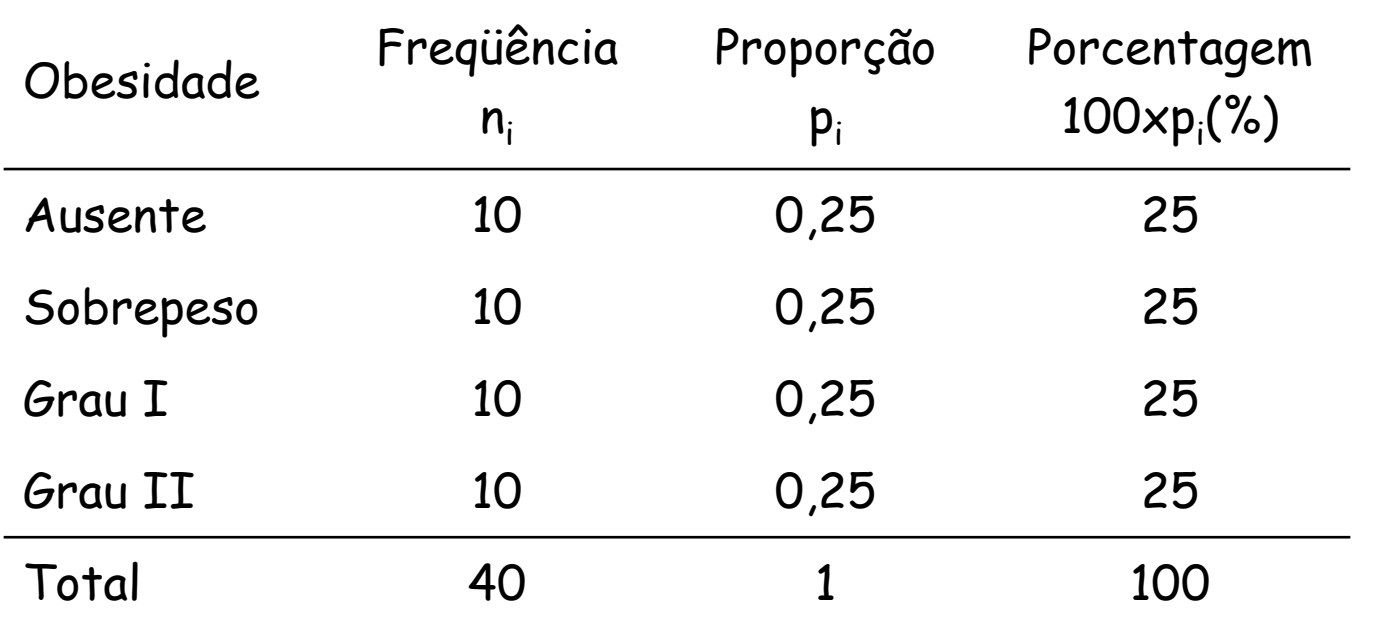

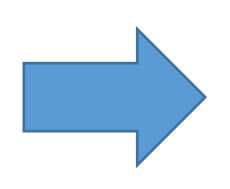

Como o pesquisador decidiu amostrar 10 pacientes em cada categoria de obesidade, não faz sentido apresentar esta tabela como um resultado do estudo!

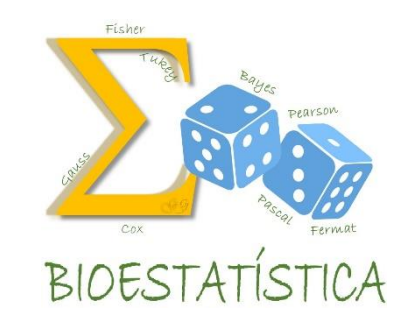

### exemplo

Tabela 1.2 - Distribuição do número e porcentagem de nascidos vivos segundo sexo. Local A, 1999.

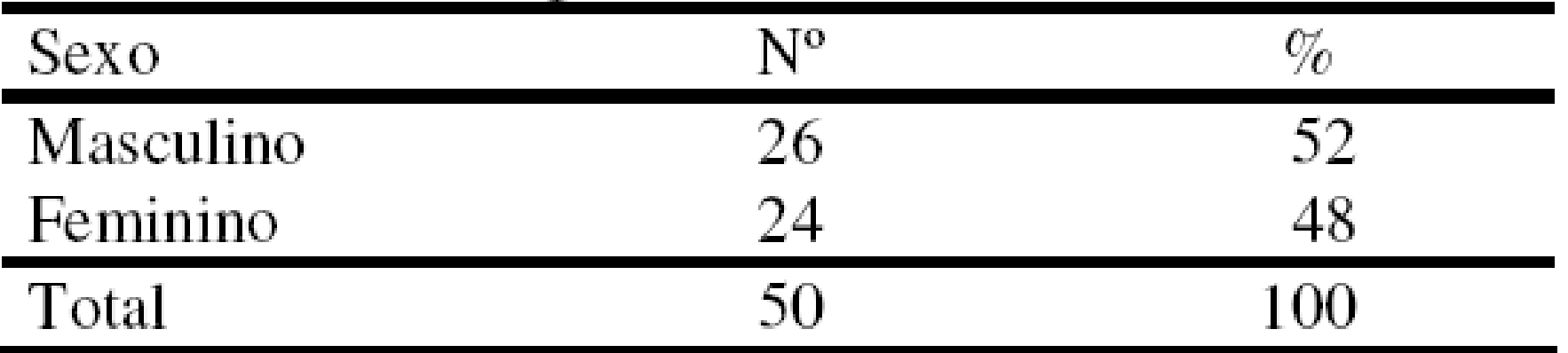

FONTE: Ruiz F, Conceitos básicos de estatística, demografia e mortalidade. Ministério da Saúde, Brasília, 1976 (modificado).

### exemplo

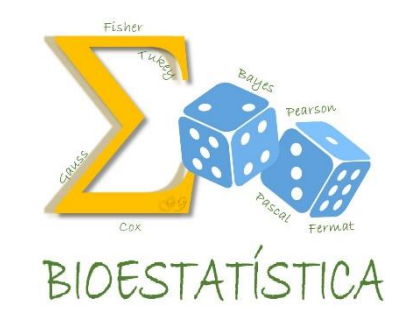

| Idade da mãe (anos) | N° | %   |
|---------------------|----|-----|
| 15<br>20            | 14 | 28  |
| 20<br>25            |    | 34  |
| 25<br>30            | 8  | 16  |
| 30<br>35            |    |     |
| 35                  |    |     |
| 40                  |    |     |
| Total               | 50 | 100 |

Tabela 1.9 - Distribuição do número e percentagem de nascidos vivos, segundo idade da mãe (anos): Local A, 1999.

FONTE: Ruiz F, Conceitos básicos de estatística, demografia e mortalidade. Ministério da Saúde, Brasília, 1976 (modificado).

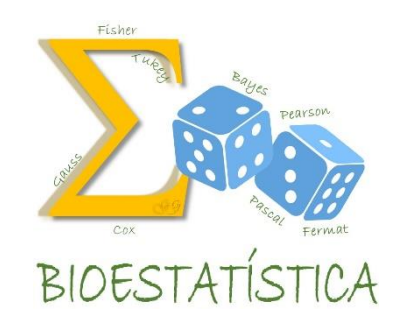

#### exemplo

Tabela 1.13 - Distribuição do número e percentagem de nascidos vivos segundo sexo e peso ao nascer. Local A, 1999.

| Peso ao     |           |      |          |      |       |      |
|-------------|-----------|------|----------|------|-------|------|
| nascer*     | Masculino |      | Feminino |      | Total |      |
|             | N°        | %    | Nº       | %    | N°    | $\%$ |
| baixo peso  |           | 11,5 |          | 8,3  |       | 10,0 |
| peso normal |           | 88.5 |          | 91.7 |       | 90,0 |
| Total       |           | 100  |          | 100  |       | 100  |

\* critérios: baixo peso = abaixo 2.500g; peso normal = 2.500g ou mais

FONTE: Ruiz F, Conceitos básicos de estatística, demografia e mortalidade. Ministério da Saúde, Brasília, 1976 (modificado).

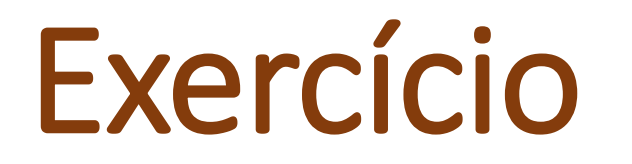

#### **Para a próxima aula, ler a parte descritiva dos artigos:**

**1. Correlação entre consumo alimentar e nível de atividade física habitual de praticantes de exercícios físicos em academia (Duran et al, 2004).**

**2. Caminhoneiros de rota curta e sua vulnerabilidade ao HIV, Santos, SP (Villaninho et al, 2002).**

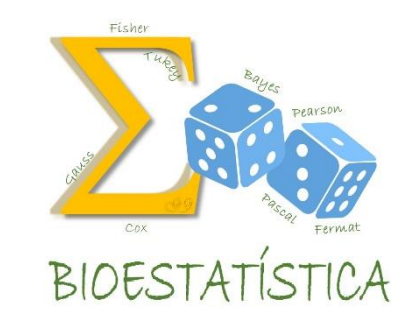

# ANÁLISE DESCRITIVA

Aprendendo a construir um Gráfico em Barras

(veja o vídeo 4 no Moodle)

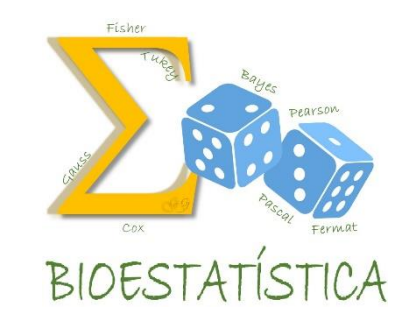

# VÍDEO 4

#### Aprendendo a construir um Gráfico em Barras

Distribuição dos pacientes segundo a presença de doença coronariana. Araraquara, 2015.

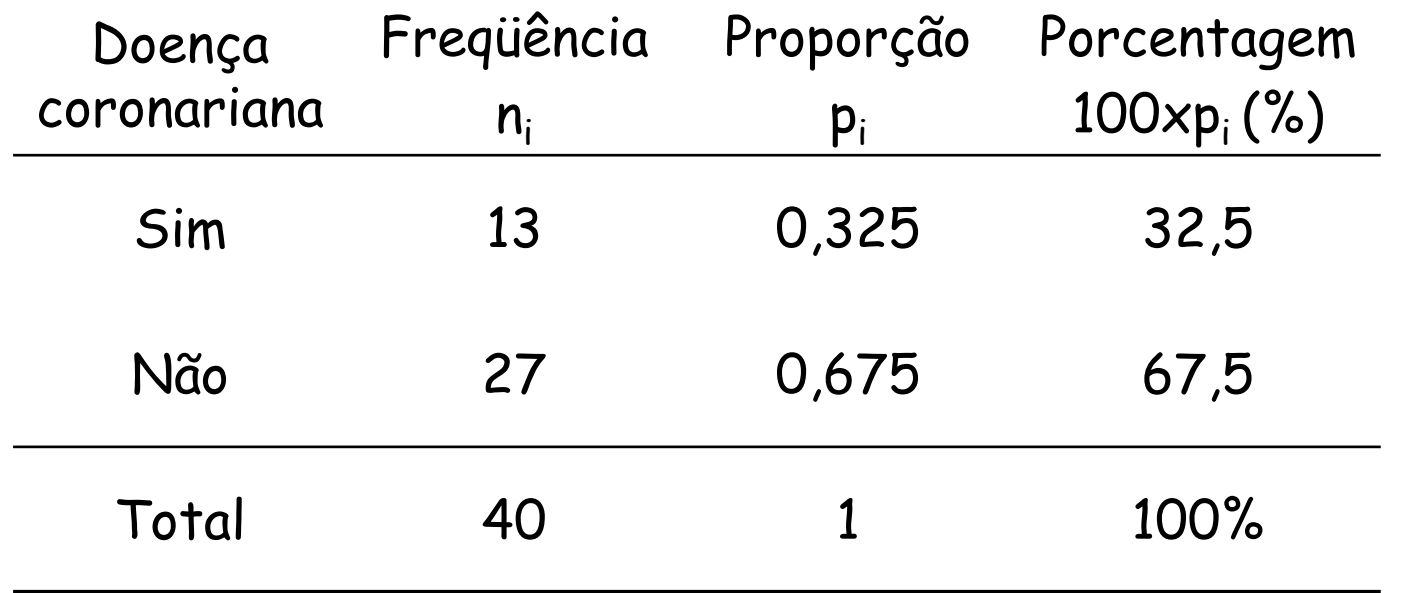

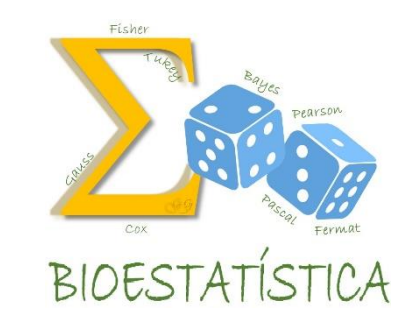

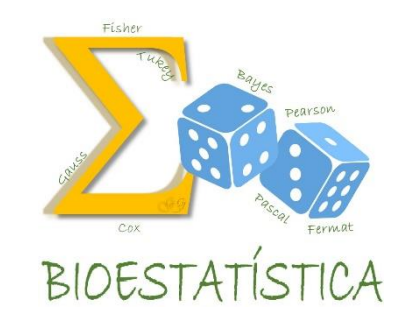

No. de pacientes No. de pacientes

Doença coronariana

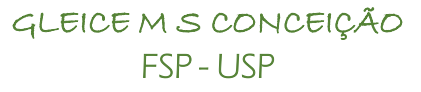

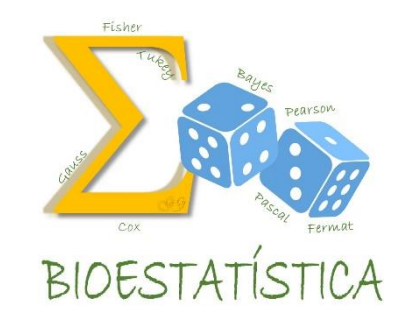

No. de pacientes No. de pacientes

Presente Ausente

Doença coronariana

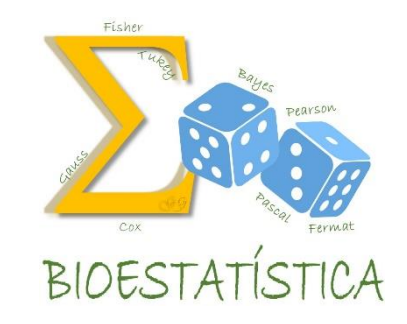

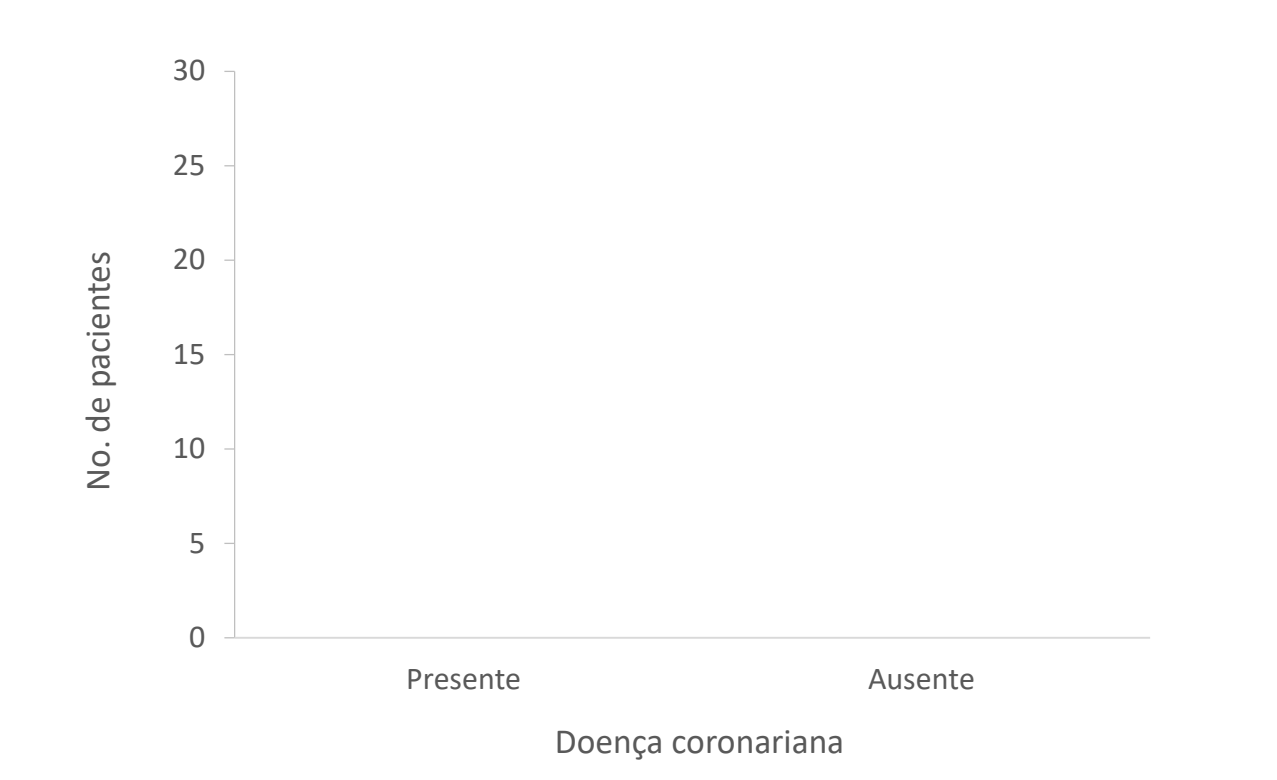

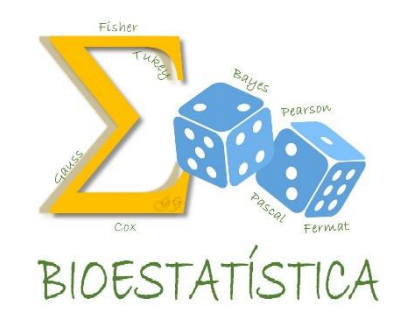

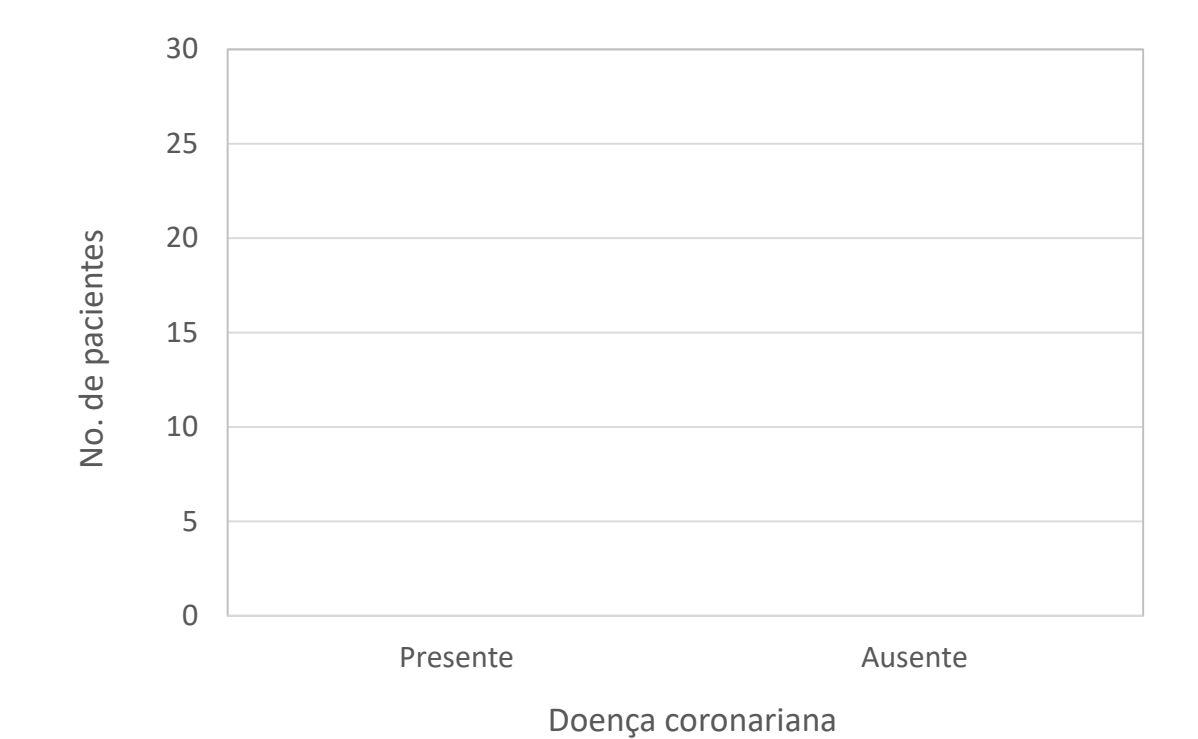

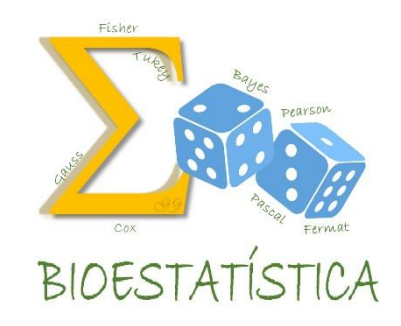

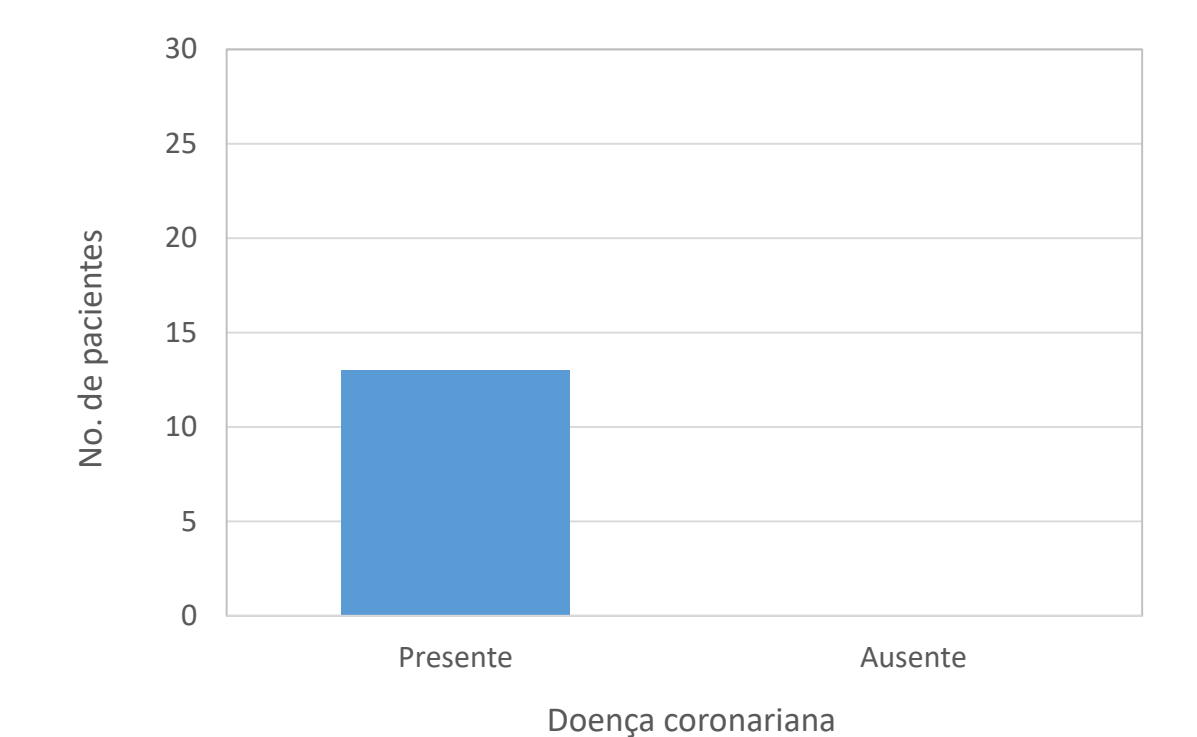

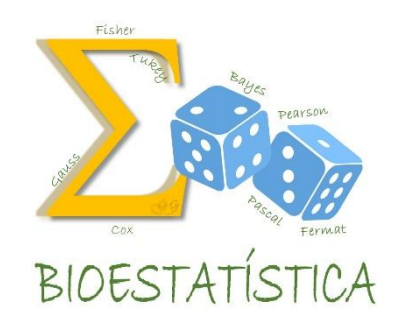

Gráfico 1. Distribuição dos pacientes segundo a presença de doença coronariana . Araraquara, 2015.

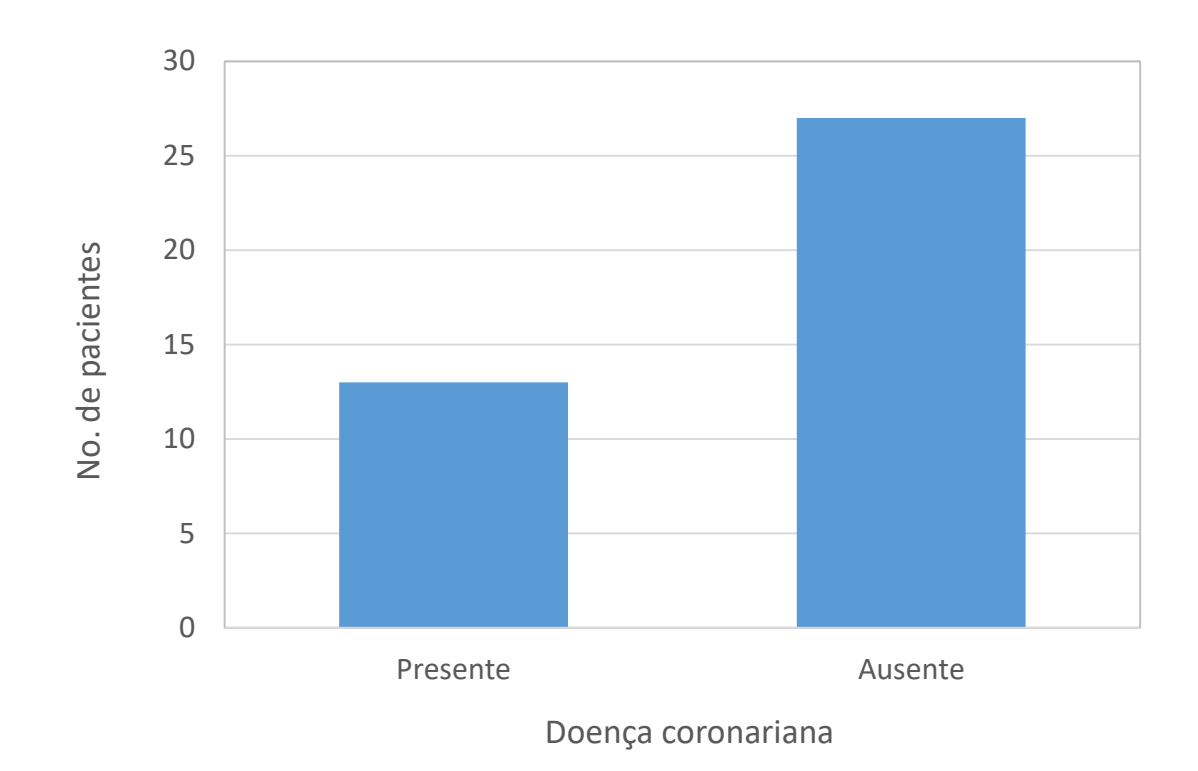

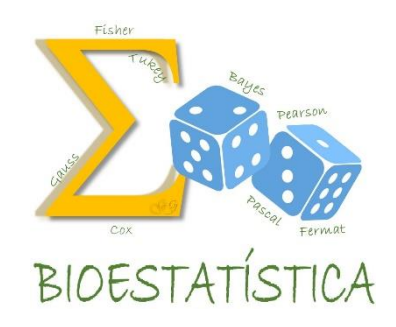

Gráfico 1. Distribuição percentual dos pacientes segundo a presença de doença coronariana . Araraquara, 2015.

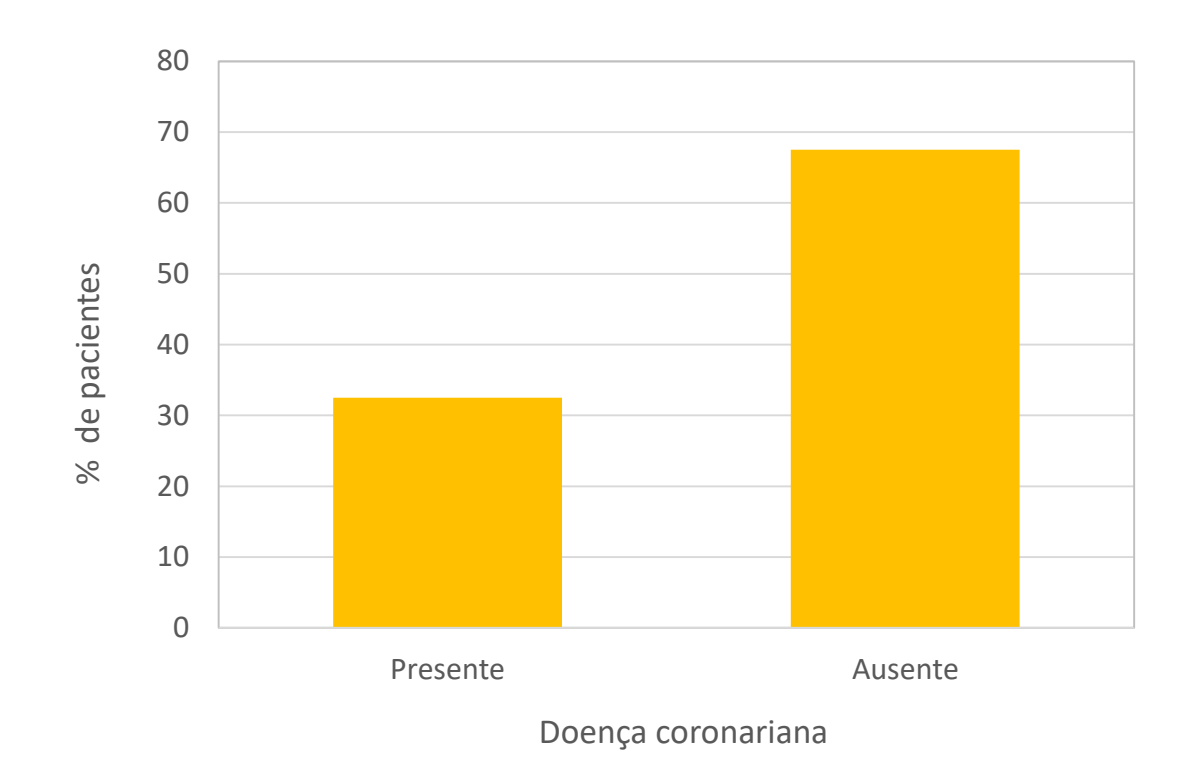

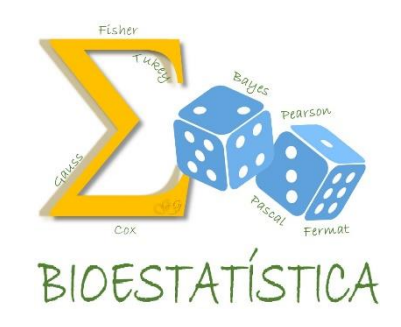

Gráfico 2. Distribuição dos pacientes segundo o sexo.

#### Araraquara, 2015.

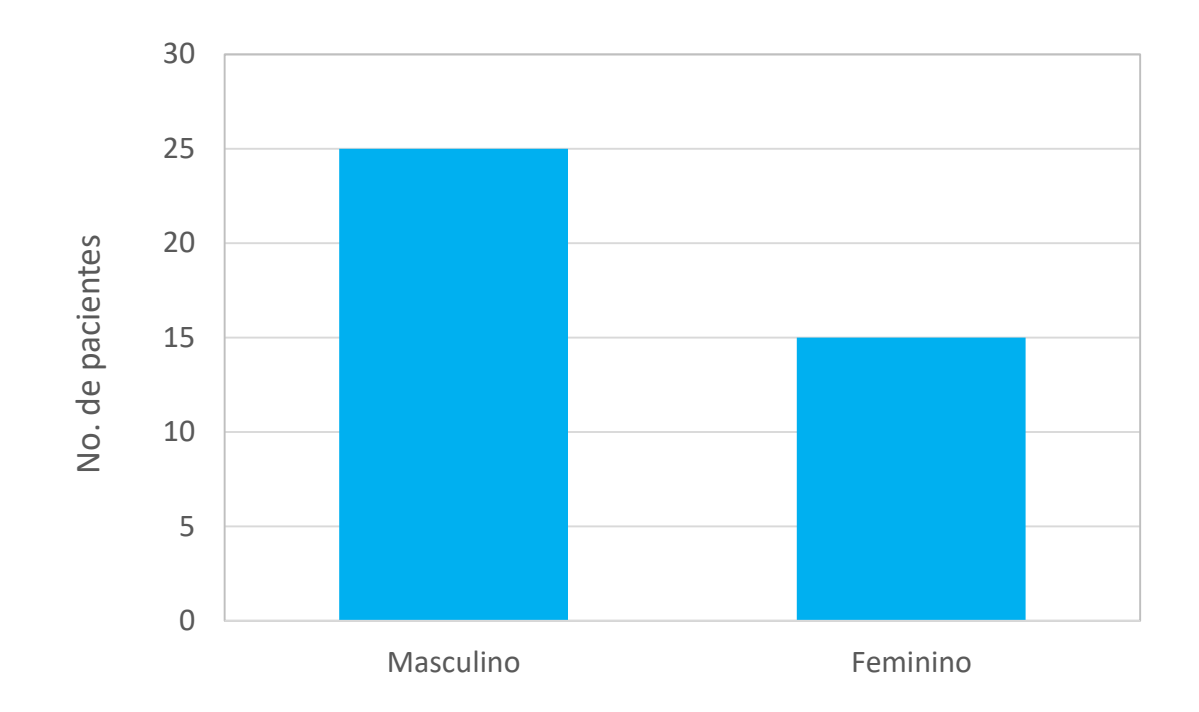

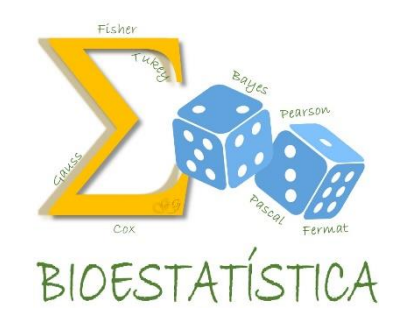

Gráfico 2. Distribuição dos pacientes segundo o sexo.

Araraquara, 2015.

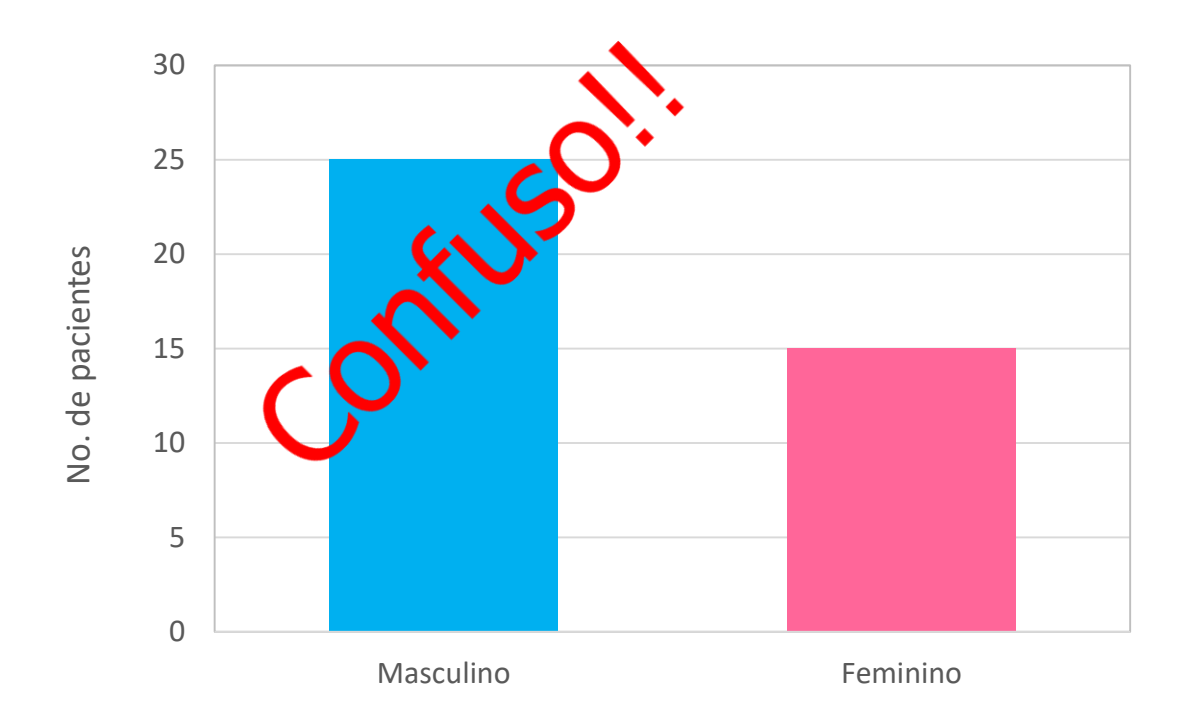

### Apresentação Gráfica

#### Elementos essenciais

- Título do gráfico (o quê , como, onde, quando)
- Escala e numeração dos eixos
- Títulos dos eixos, rótulos das categorias
- Unidade de medida da variável

#### Eventualmente, no rodapé

- $\checkmark$  Notas, chamadas
- $\checkmark$  Fonte

#### Além disso

- $\checkmark$  Não utilizar mais casas decimais do que o necessário
- $\checkmark$  Não utilizar mais cores do que o necessário

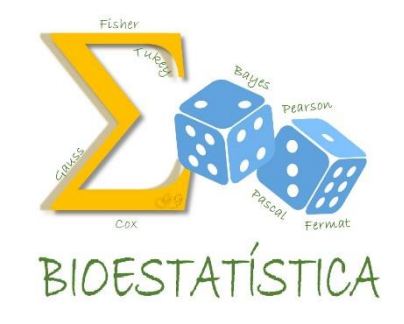

### Apresentação Gráfica

#### **Ao analisar um gráfico**

- Evite ler o seu conteúdo, mas aponte os padrões e as principais tendências sugeridas pelos dados
- $\checkmark$  Resuma as similaridades e destaque as diferenças

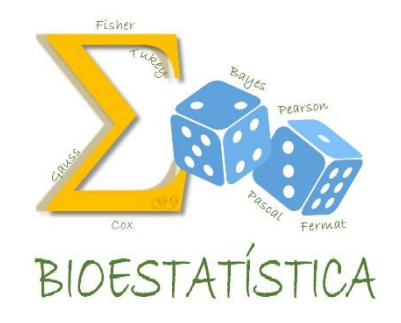

## Exercício 3

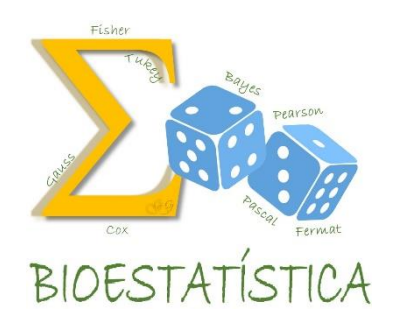

- Segundo o Ministério da Saúde, durante o mês de março de 2015, foram registradas 377 internações por dengue em hospitais do Sistema Único de Saúde (SUS) na região Norte, 1783 no Nordeste, 3600 no Sudeste, 371 no Sul e 1349 no Centro-Oeste.
- a) Construa uma tabela e um gráfico que permita visualizar essas informações adequadamente. Não se esqueça dos cuidados com a apresentação.
- b) Interprete a tabela e o gráfico que você construiu.

Depois, confira os resultados no Moodle.

# Exercício 3 – a)

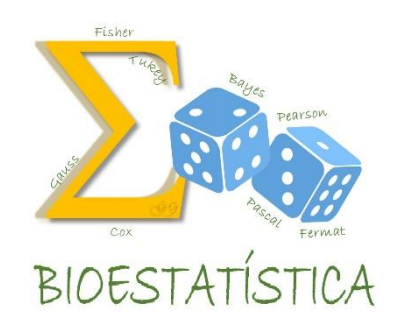

Distribuição dos casos de internação por dengue em hospitais do Sistema Único de Saúde (SUS). Brasil e Regiões, de março de 2015.

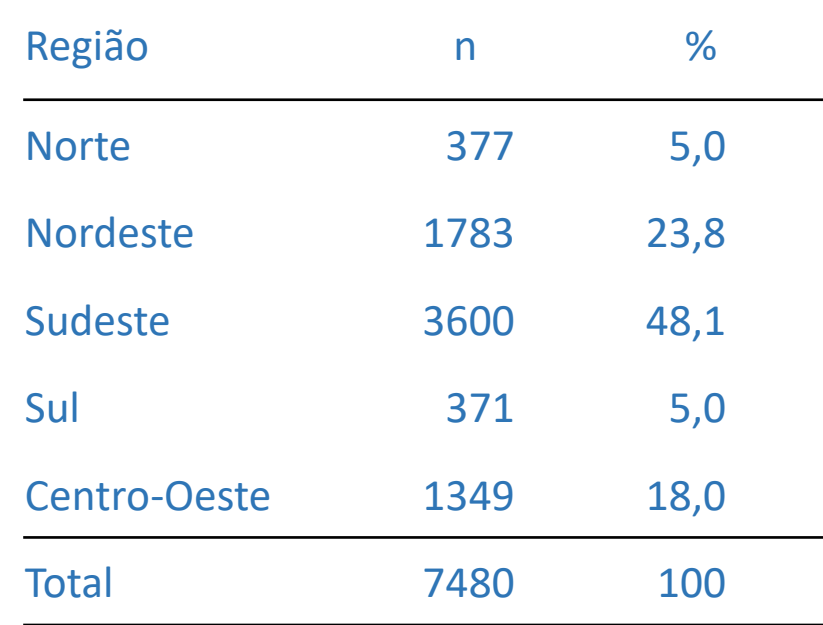

# Exercício 3 – a)

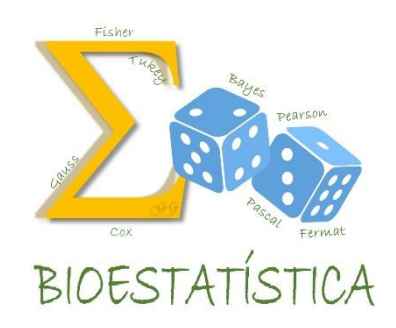

Distribuição dos casos de internação por dengue em hospitais do Sistema Único de Saúde (SUS). Brasil e Regiões, de março de 2015.

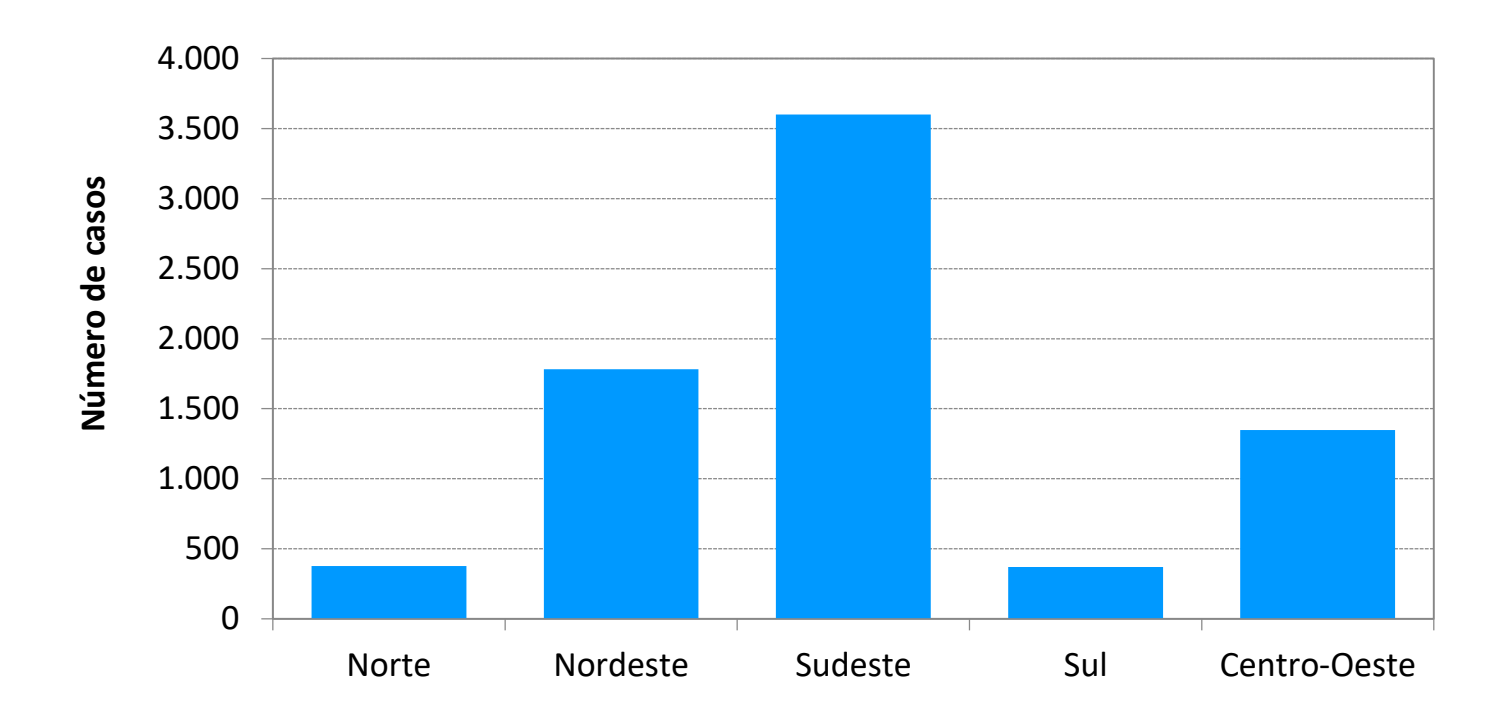

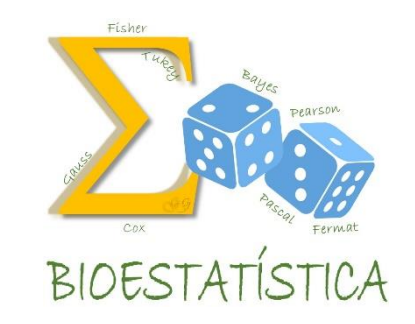

# ANÁLISE DESCRITIVA

Apresentando o Diagrama Circular

(veja o vídeo 5 no Moodle)

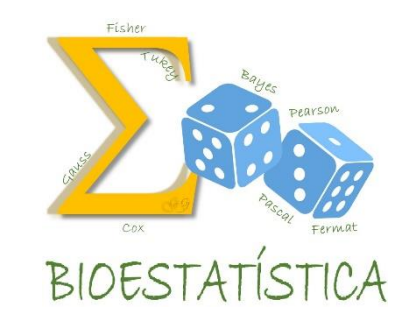

# VÍDEO 5

Apresentando o Diagrama Circular

### Diagrama circular

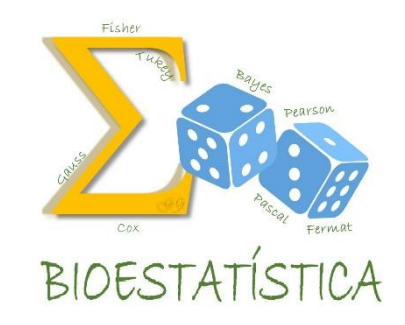

**Gráfico 3.** Distribuição percentual dos pacientes segundo a presença de doença coronariana . Araraquara, 2015.

Doença Cornonariana

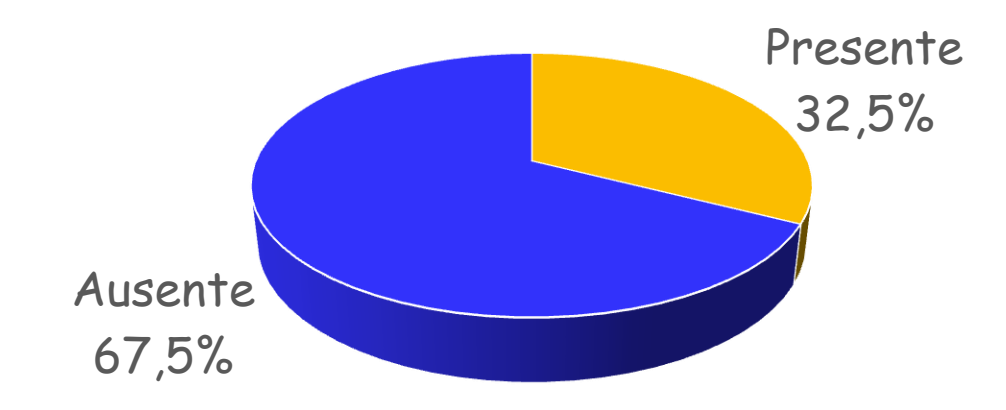

### Diagrama circular

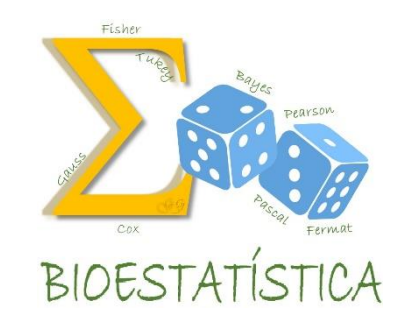

**Gráfico 3.** Distribuição percentual dos pacientes segundo a presença de doença coronariana . Araraquara, 2015.

Doença Cornonariana

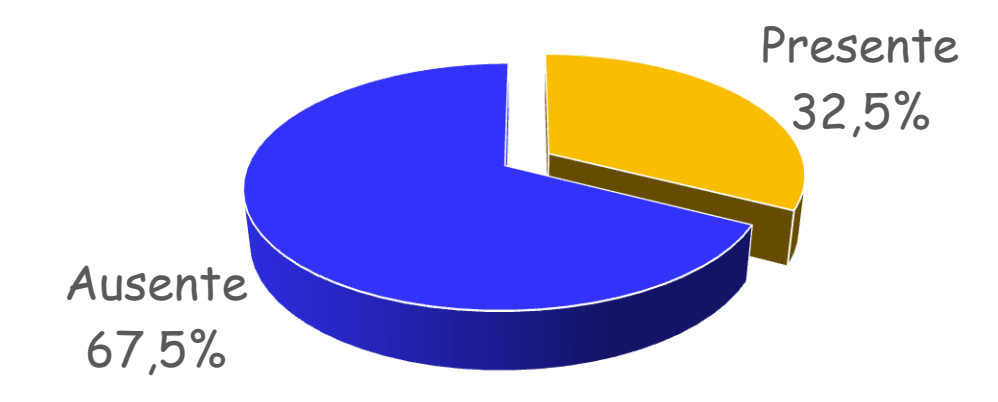

### Diagrama circular

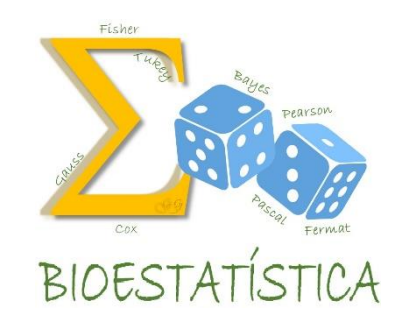

**Gráfico 4.** Distribuição percentual dos pacientes segundo sexo. Araraquara, 2015.

Sexo

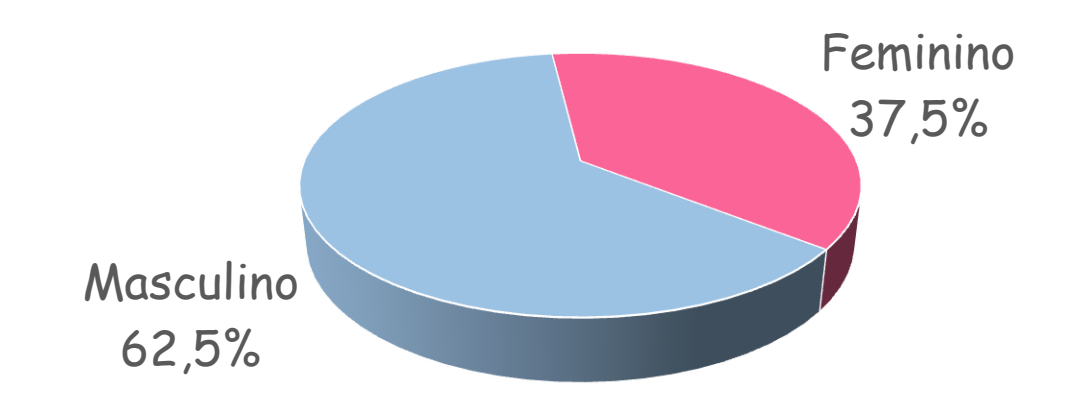

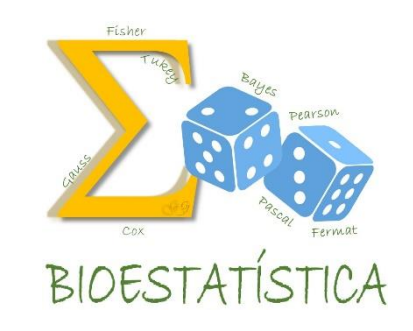

Distribuição percentual de habitantes segundo faixa etária. Município de Botucatu, 2012.

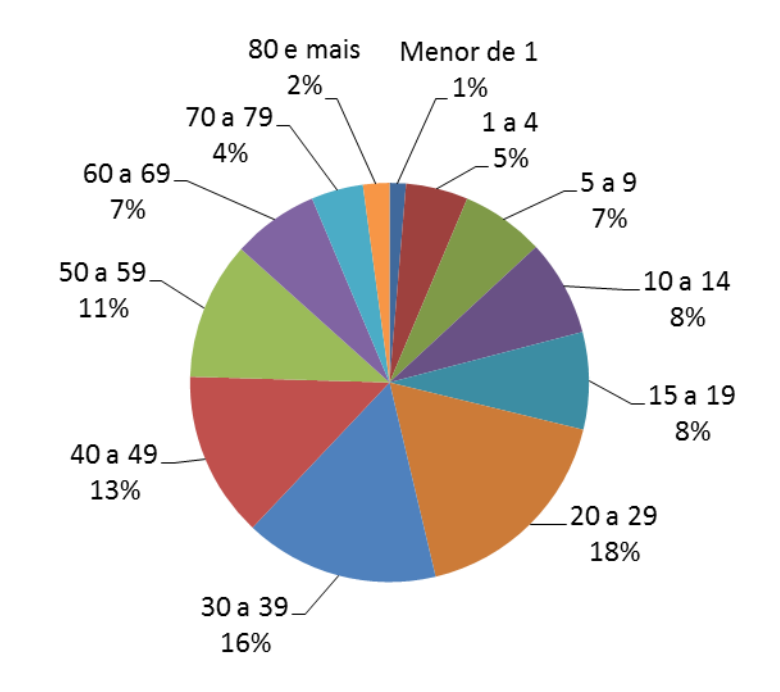

Difícil de apreender a informação!

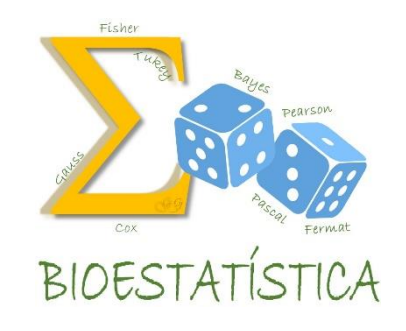

Distribuição percentual de habitantes segundo faixa etária. Município de Botucatu, 2012.

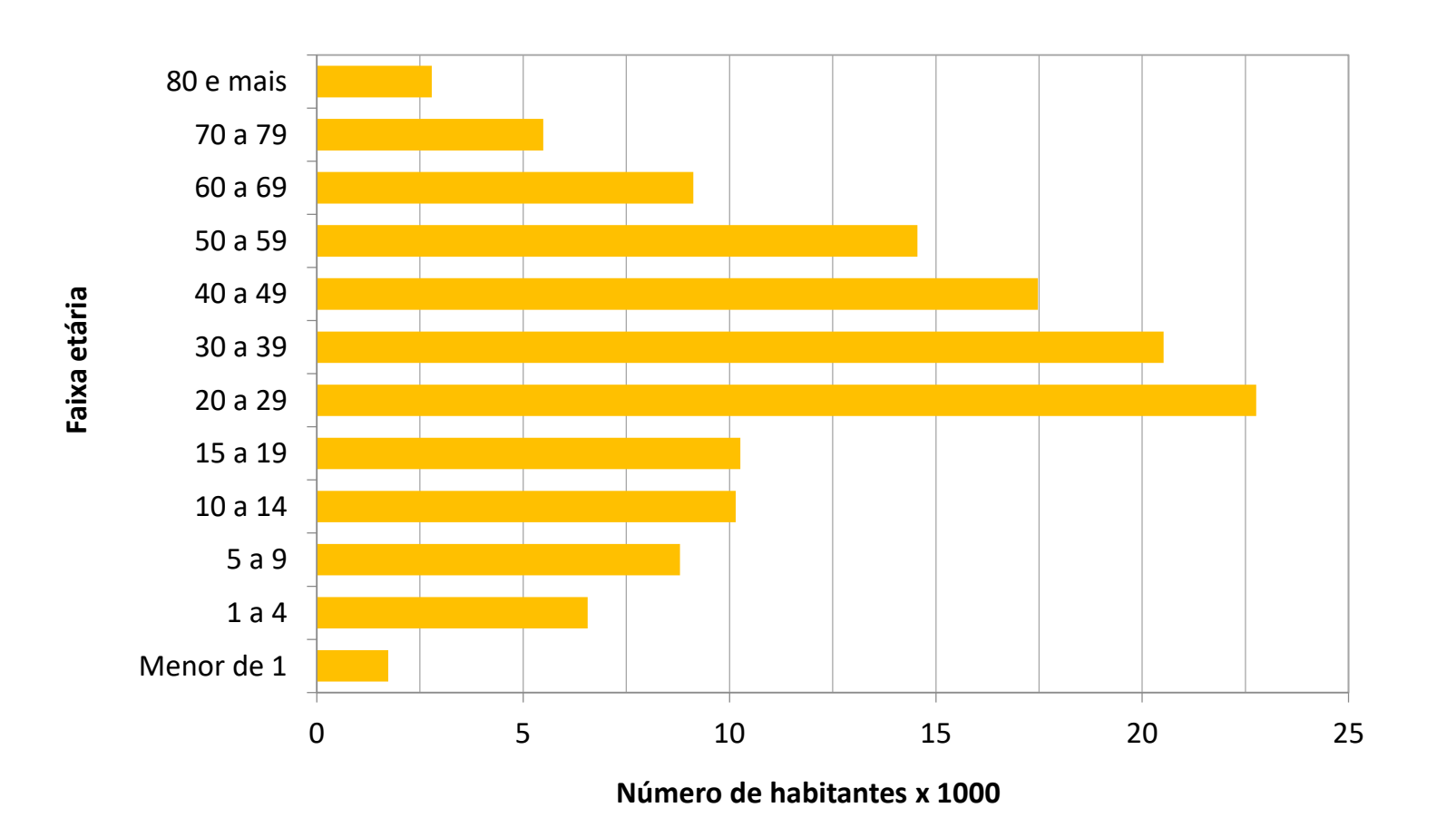

Distribuição percentual de habitantes segundo sexo e faixa etária. Município de Botucatu, 2012.

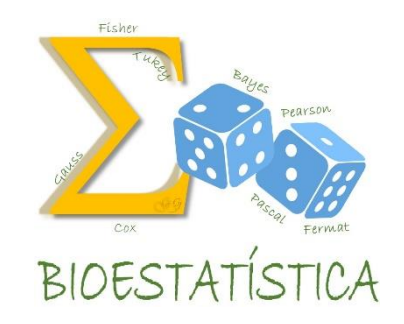

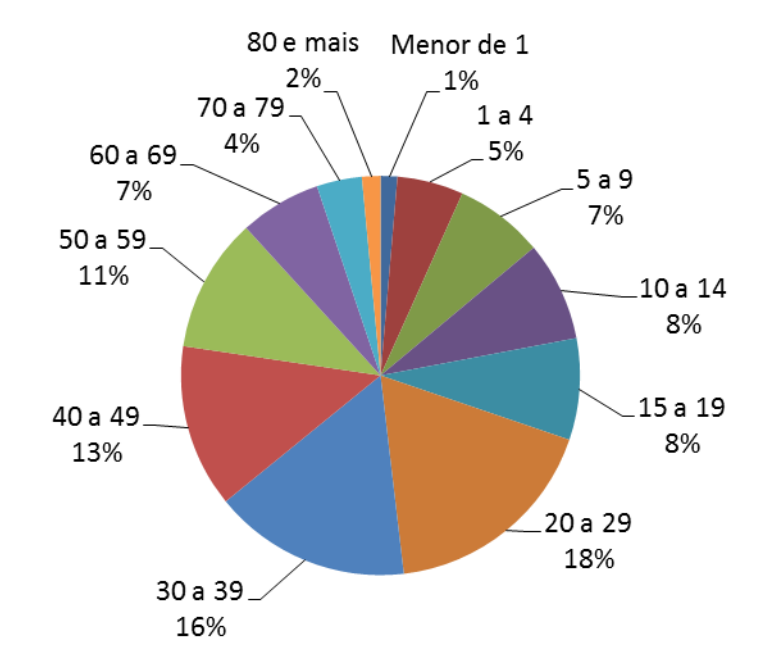

#### Masculino **Feminino Feminino**

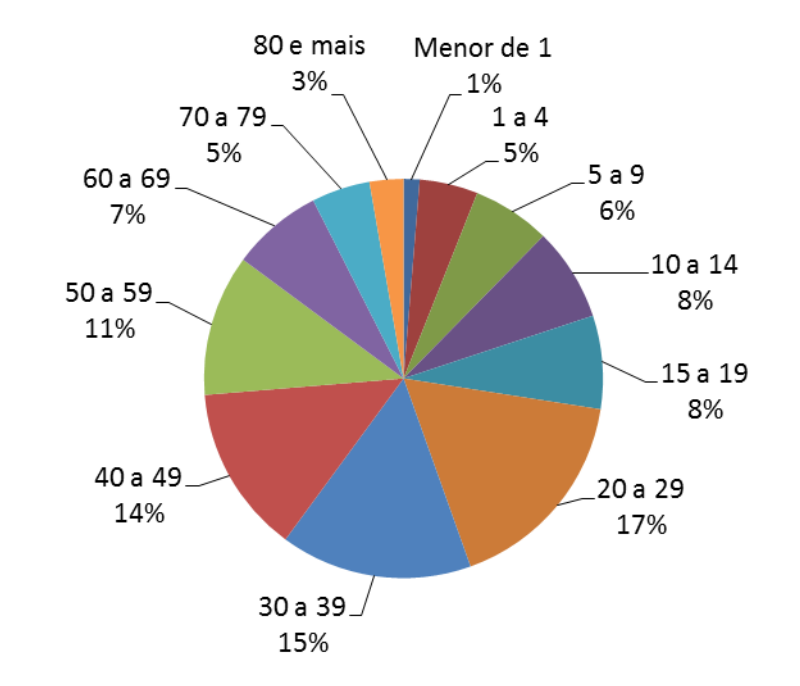

Difícil fazer comparações!

#### Tempo gasto com uma central de atendimento:

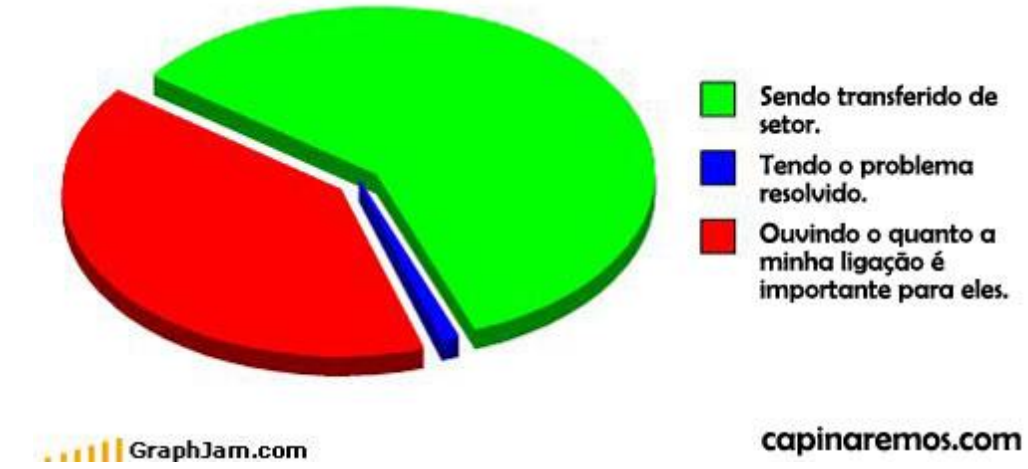

# **BIOESTATÍSTICA**

#### Funções do meu Celular

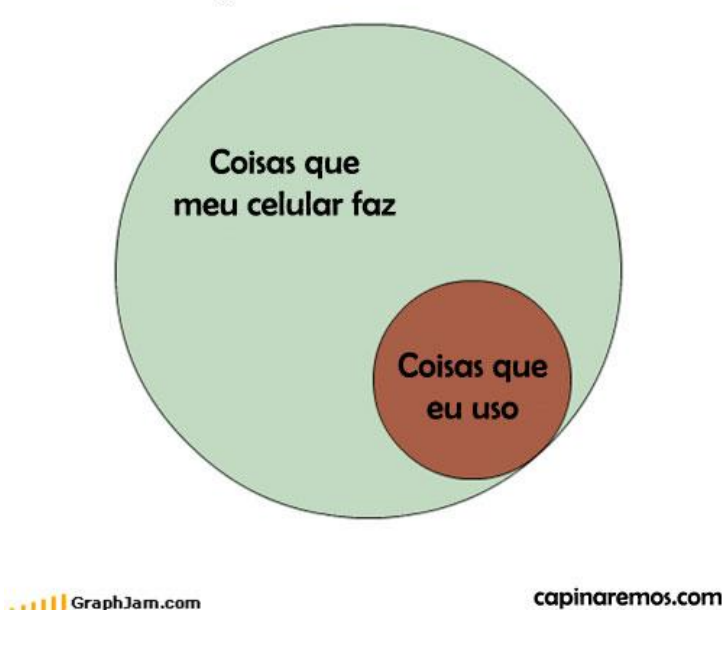
Distribuição percentual de habitantes segundo sexo e faixa etária. Município de Botucatu, 2012.

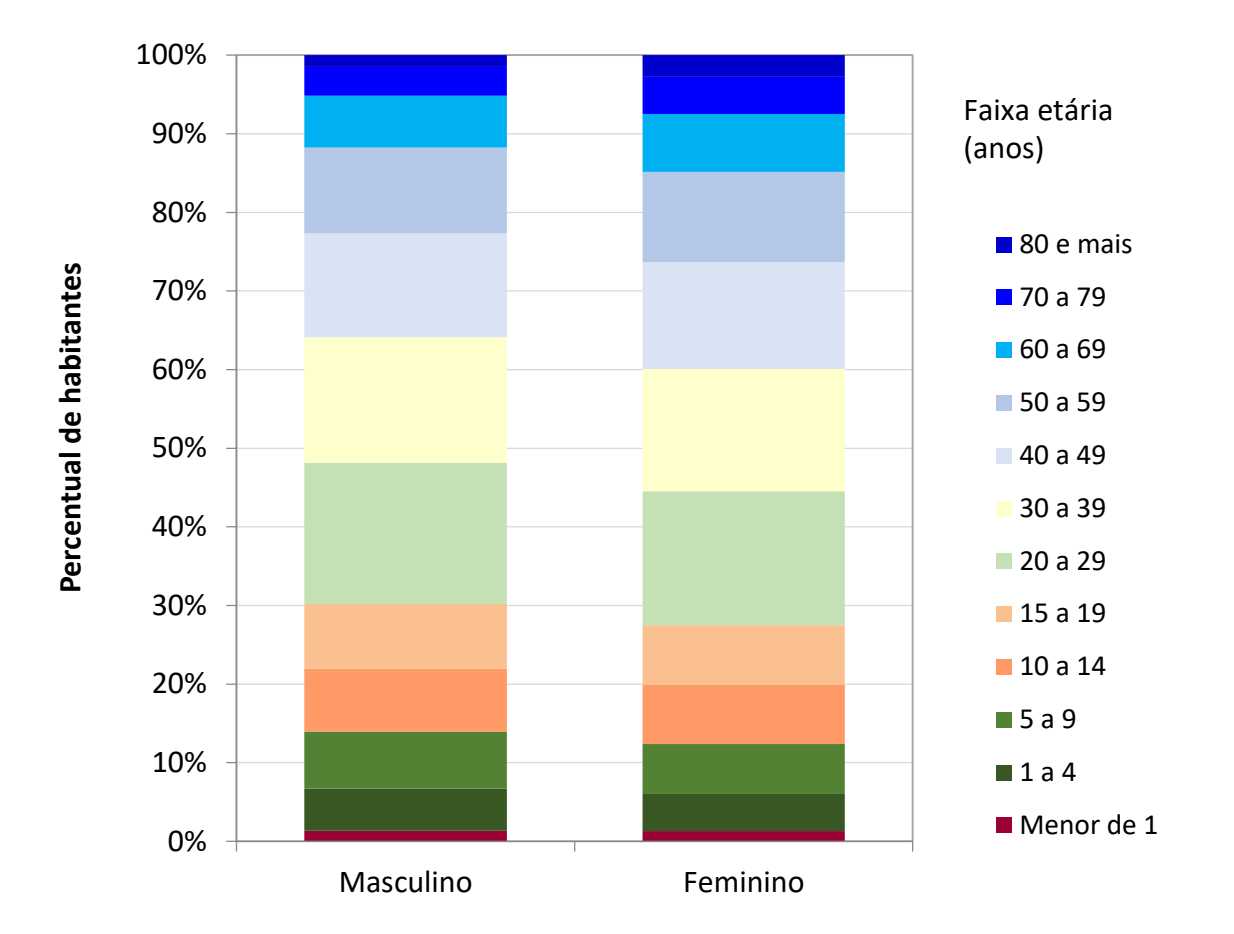

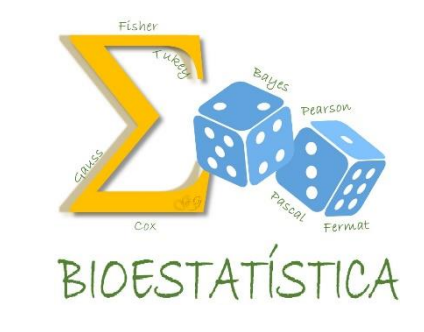

GLEICE M S CONCEIÇÃO FSP - USP

Distribuição percentual de habitantes segundo sexo e faixa etária. Município de Botucatu, 2012.

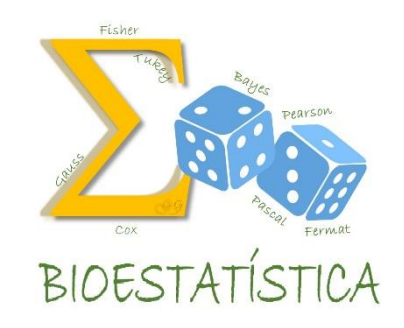

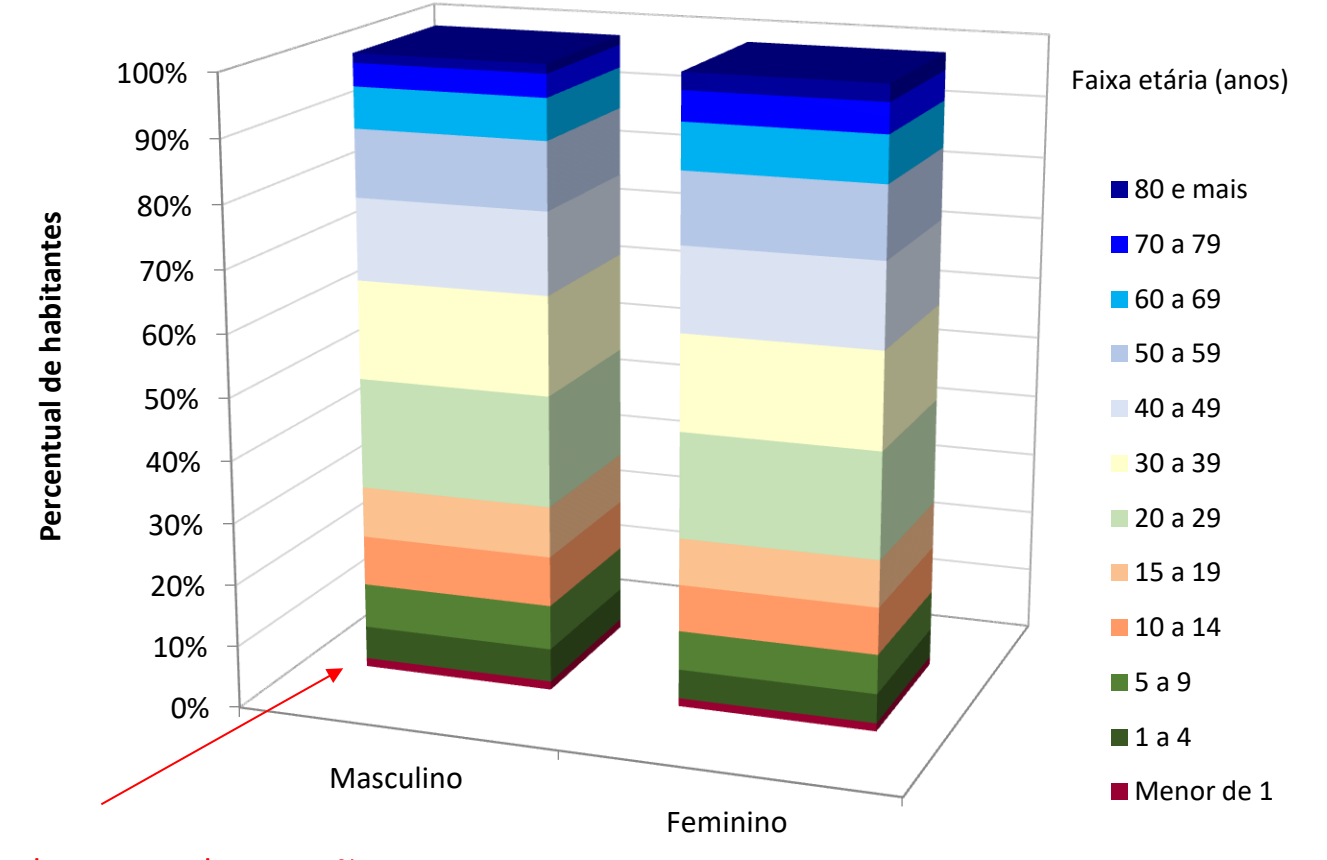

Cuidado com distorções

GLEICE M S CONCEIÇÃO FSP - USP

## GLEICE M S CONCEIÇÃO FSP-USP

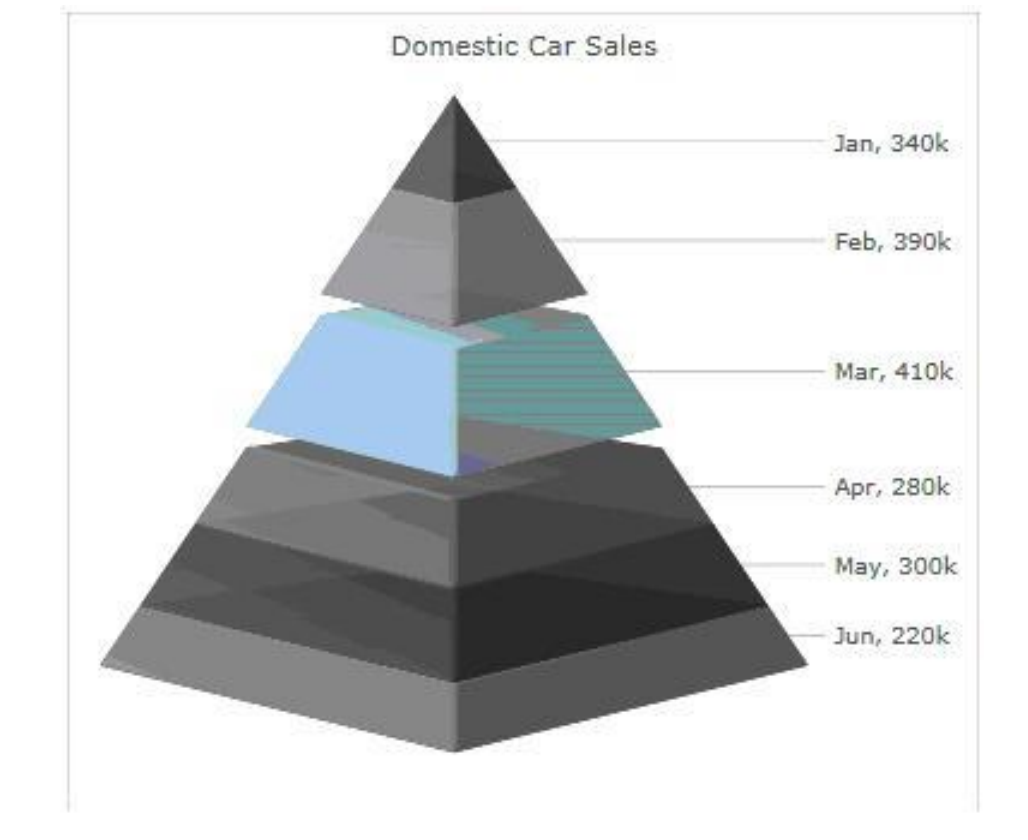

## Cuidado!

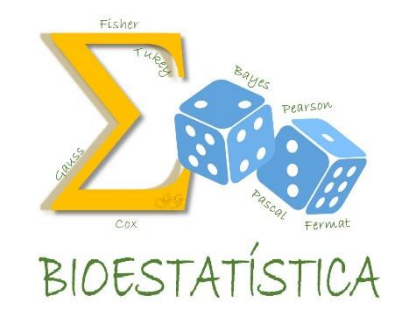